## Projet d'assurance AssureTout dirigé par Anne-Marie HUGUES

Paraita WOHLER Pierre AITTAHAR Théo AGOSTINI

21 novembre 2012

# Table des matières

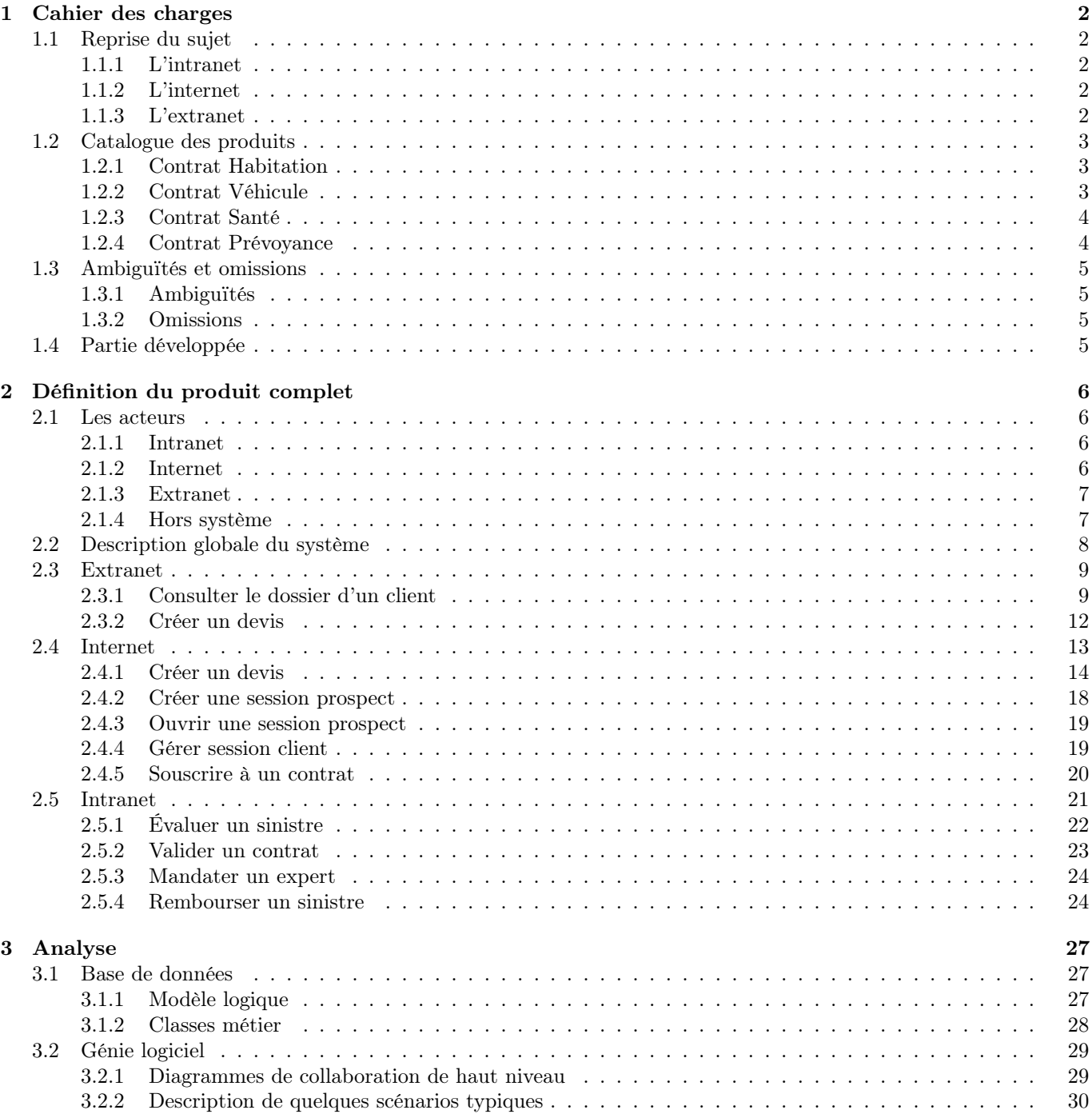

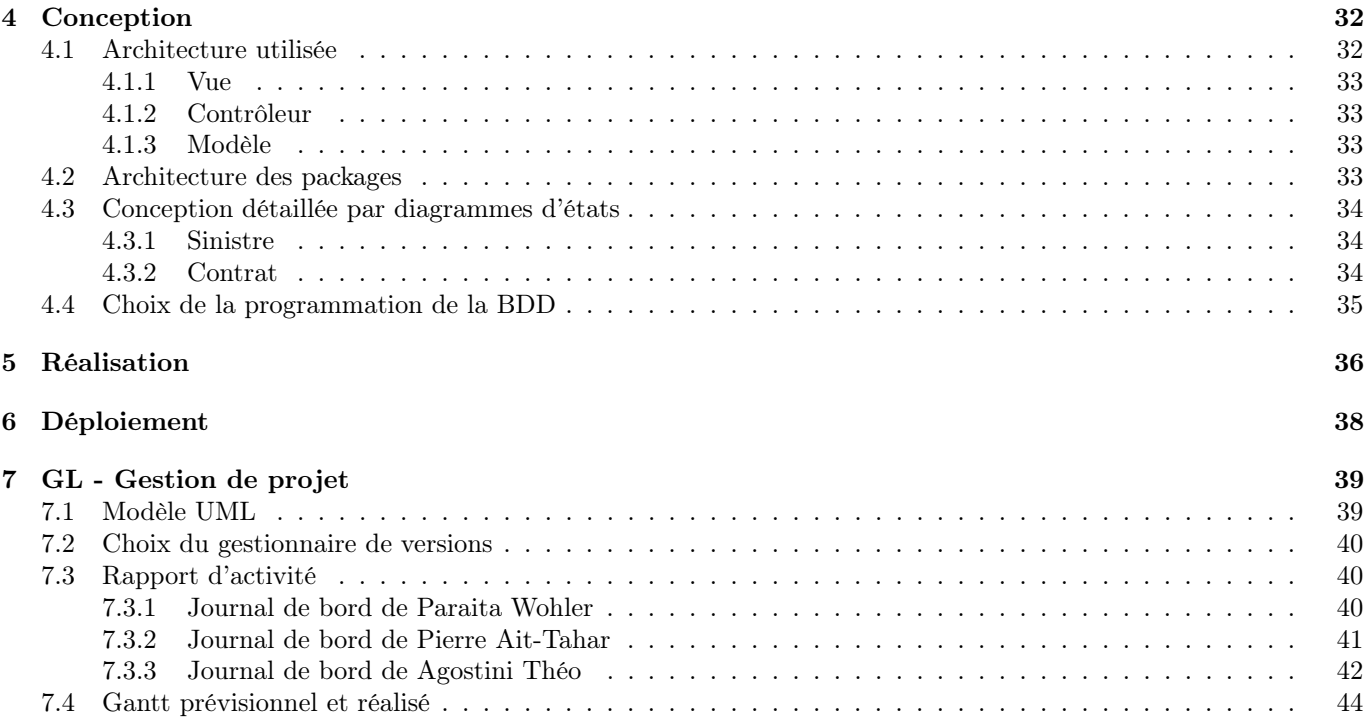

## Chapitre 1

## Cahier des charges

### 1.1 Reprise du sujet

AssureTout est une compagnie d'assurance organisée en trois parties : l'intranet, l'internet et l'extranet. Dans chacune des parties, on distingue différents acteurs (décrits plus précisément dans la définition du produit complet).

#### 1.1.1 L'intranet

L'intranet est à destination des employés qui travaillent à l'endroit où siège l'entreprise. À partir de l'intranet, on peut :

- valider des nouveaux devis
- enregistrer des nouveaux sinistres
- règler des sinistres estimés
- gérer des contestations de règlement
- Les acteurs intervenant dans l'intranet sont :
- le rédacteur
- le service courrier
- le service client
- le service contentieux
- le chef comptable
- l'expert

#### 1.1.2 L'internet

Le site web est à destination du public, c'est-à-dire de clients particuliers et non d'entreprises. À partir du site web le client peut :

- demander un devis d'assurance
- souscrire un contrat
- accéder à ses informations prospect/client
- déclarer un sinistre
- contacter un courtier
- Les acteurs intervenant dans l'intranet sont :
- l'internaute
- le prospect
- le client

Remarque : le client peut faire au moins ce que le prospect peut faire. Le prospect peut faire au moins ce que l'internaute peut faire.

#### 1.1.3 L'extranet

L'extranet est à destination des courtiers, et en général, est accessible par ceux qui ne travaillent pas à l'endroit où siège l'entreprise. À partir de l'extranet, on peut :

- faire un devis
- souscrire un contrat
- déclarer un sinistre
- mandater un expert
- accéder à ses informations courtier
- Les acteurs intervenant dans l'extranet sont :
- le courtier

## 1.2 Catalogue des produits

La compagnie d'assurance propose quatre types de contrats. Pour chaque type de contrat nous avons défini des suppléments.

#### 1.2.1 Contrat Habitation

Couverture d'une habitation qui peut être un appartement, une maison ou un local commercial. On peut couvrir à différents niveaux : au tiers et tout risques.

#### Niveaux de garanties

- Au tiers : Si votre habitation subit des dégâts ou vous infligez des dégâts à autrui, vous êtes couvert.
- Tout risques : Rembourse les dégâts concernant mon habitation, mes biens ainsi que les biens des autres. (parmi le mobilier de base)

#### Options

- Foudre : Si jamais votre habitation prend la foudre, cette option couvre le matériel et les personnes ayant subit des dégâts suite à cela. <sup>1</sup>
- Brise-glace : Si jamais une des fenêtres ou porte-fenêtre se casse, un remboursement est activé.
- Objets de valeur : Les objets de valeurs sont garantis contre les accidents et les vols.
- Dommages électrique : Couvre les accidents électriques, les surtensions ou encore les dégâts physiques liés à l'électricité. <sup>1</sup>
- Vol : Couvre contre les vols et intrusion de l'habitation.
- Annulation vacances / Protection biens de loisirs : Si vous partez en vacances avec votre planche a voile et vous la cassez, vous serrez remboursé. Il en est de même pour votre équipement loisir.<sup>1</sup>

#### Informations nécessaire

- Type d'habitation : maison ou appartement.
- Adresse : Est-ce l'adresse actuelle du souscripteur ?
- Nombre de pièces
- Surface habitable
- Dépendance : garage, cave ou box ?

#### 1.2.2 Contrat Véhicule

Couverture d'un véhicule auto ou moto. On peut couvrir à différents niveaux : au tiers, tiers maxi et tout risque.

#### Niveaux de garanties

- Au tiers : Si votre véhicule subit des dégâts ou vous infligez des dégâts à autrui, vous êtes couvert.
- Au tiers maxi : au tiers, en plus de l'option vol et incendies.
- Tout risque : Au tiers, en plus de couvrir les biens des personnes impliquées.

#### Options

- Brise-glace : Si jamais une vitre se brise, un remboursement est activé.
- Conducteurs supplémentaire : On peut couvrir jusqu'à 2 conducteurs supplémentaires grâce à cette option. <sup>1</sup>

1. non implémenté.

- Moins de 8000 bornes : Permet de payer moins cher votre assurance en ayant parcouru au maximum 8000 bornes par an. <sup>1</sup>
- $-$  Prêt immédiat de véhicule : Permet de garder une couverture lorsqu'on prête son véhicule à une tierce personne.<sup>1</sup>
- Vol : Couvre le vol à l'intérieur de votre véhicule, mais aussi du véhicule lui même.
- Assistance : Si vous tombez en panne avec votre véhicule, un dépanneur vous rapatrie avec votre véhicule. <sup>1</sup>
- Équipement (pour moto) : Votre équipement de moto est couvert en cas de dégâts.<sup>1</sup>

#### Informations nécessaires

- Niveau d'assurance
- Date de première mise en circulation
- Marque
- Modèle
- Cylindrée

#### 1.2.3 Contrat Santé

Agit comme une complémentaire santé sur cinq types de frais chacun avec un niveau de remboursement.

#### Frais couverts

- Généraliste
- Spécialiste
- Optique
- Dentaire
- Hospitalier

#### Niveau de couverture

À chaque option choisie, on défini un niveau de remboursement. Il correspond à un pourcentage du montant remboursé par la sécurité sociale :

- $-$  Niveau 1 : 80\%
- $-$  Niveau  $2:100\%$
- Niveau  $3:120\%$

Qui sont, en réalité, un remboursement de ce que vous avez payé, remboursé par votre sécurité sociale, complémentée par ce contrat.

#### Options

- Paramédicale : Couvre contre les différentes maladies non couvertes comme l'homéopathie. Couvre aussi les frais d'ostéopathie.
- Rapatriement : Si vous tombez malade ou en besoin d'être rapatrié depuis l'étranger, cette option couvre les frais.

#### Informations nécessaires

- Type de complémentaire : moins de 30 ans, entre 30 et 49 ans et familial
- (Si familial) Nombre de personnes dans la famille
- Régime social : sécurité sociale, travailleur non salarié
- Niveau de couverture : tiers, tiers payant, tiers amélioré
- Nom, prénom, sexe
- Date de naissance
- Adresse
- E-mail
- Numéro de téléphone

#### 1.2.4 Contrat Prévoyance

Permet de prévenir contre les aléas de la vie.

#### Type de couverture

- Assurance Vie (retraite)
- Accident de la vie privée
- Anticiper la préparation de ses propres obsèques

#### Informations nécessaires

- Age
- Sexe
- Date de naissance
- Nom, prénom
- statut familial
- Profession
- Adresse
- E-mail
- Téléphone

## 1.3 Ambiguïtés et omissions

#### 1.3.1 Ambiguïtés

Pour éliminer le plus d'ambiguïtés possible, on énonce les choix arbitraires pour notre système.

- La déclaration d'un sinistre peut se faire par téléphone, internet (email) ou voie postale.
- Pour voir son devis l'internaute doit ouvrir un compte utilisateur (ce qui ne l'engage à rien)
- Lors de la souscription par internet, on peut décider de payer tout de suite grâce aux différents modes de paiement proposés par le système, ou plus tard.
- Pour le contrat prévoyance de type assurance vie, il y a une estimation du capital à l'échéance évaluée lors de la création du devis.
- On peut créer une session prospect sans créer de devis.
- L'identifiant de session prospect/client est son adresse mail.
- Tous les utilisateurs doivent être connectés à leur session.

#### 1.3.2 Omissions

Lors d'erreurs trouvées dans l'énoncé initial

- Le courtier ne peut pas déclarer un sinistre via l'Intranet, mais via l'Extranet.
- Le service client ne fait que donner des infos aux clients.

## 1.4 Partie développée

Nous nous occuperons en particulier des contrats de prévoyance.

## Chapitre 2

# Définition du produit complet

### 2.1 Les acteurs

#### 2.1.1 Intranet

#### Le rédacteur

- Valide les contrats qui sont souscrits soit par les courtiers, soit en ligne.
- Établie l'échéancier de paiement pour l'envoi de facture. <sup>1</sup>
- Traite les déclarations de sinistre.

#### L'expert

Définit le montant de remboursement d'un sinistre.

#### Le chef comptable

Signe les chèques de règlement d'un sinistre lorsque le montant est supérieur à 1500.

#### Le service courrier

- Scanne le courrier.
- Saisie des contestations de remboursement, et déclare des sinistres (non implémenté).

#### Le service client

Peut donner des informations sur le dossier en utilisant l'Intranet (et contacter le rédacteur en charge du dossier<sup>2</sup>).

#### Le service contentieux

Réexamine un dossier où le règlement d'un siniste a été contesté.

#### 2.1.2 Internet

#### L'internaute peut

- Demander un devis
- créer un compte
- s'authentifier

Particularité : L'internaute peut demander un devis sans même avoir de compte. Son compte sera créer à la fin du devis.

1. non implémenté

<sup>2.</sup> non implémenté

#### Le prospect peut

- Demander un devis
- Souscrire un contrat
- Se renseigner sur ses dossiers en cours.
- Contacter un courtier. <sup>3</sup>

#### Le client peut

- Demander un devis.
- Souscrire un contrat.
- Se renseigner sur ses dossiers en cours.
- Contacter un courtier. <sup>4</sup>
- Déclarer un sinistre.
- Contester un règlement de sinistre.

#### 2.1.3 Extranet

#### Le courtier peut

- S'informer des promotions et commissions.
- Souscrire un contrat (après avoir pris rendez-vous avec un client).
- Déclarer un sinistre (lorsqu'il en a connaissance) et directement mandater un expert.

#### 2.1.4 Hors système

#### Le système mail

- Permet au client de déclarer un sinistre par mail, en affectant un rédacteur.
- Envoie un mail au client lorsqu'il établie un devis.
- Envoie un mail au client lorsque son devis est validé.
- Envoie un mail au client lorsqu'il souscrit un contrat.

#### Le système de paiement

- Gère le paiement du contrat par internet
- 3. non implémenté
- 4. non implémenté

## 2.2 Description globale du système

Faute de temps, ce diagramme n'est pas à 100% fini.

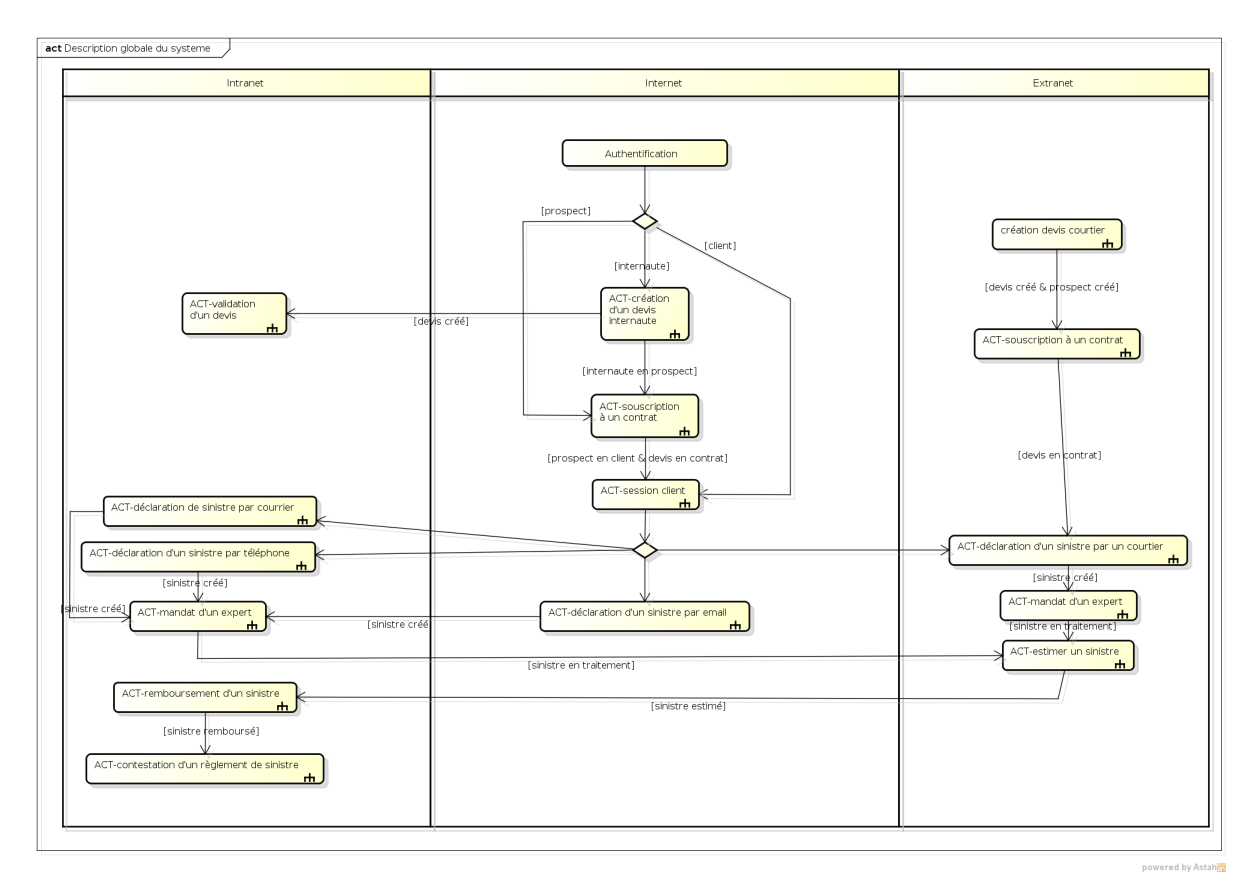

Figure 2.1 – Diagramme d'activité de description globale du système

## 2.3 Extranet

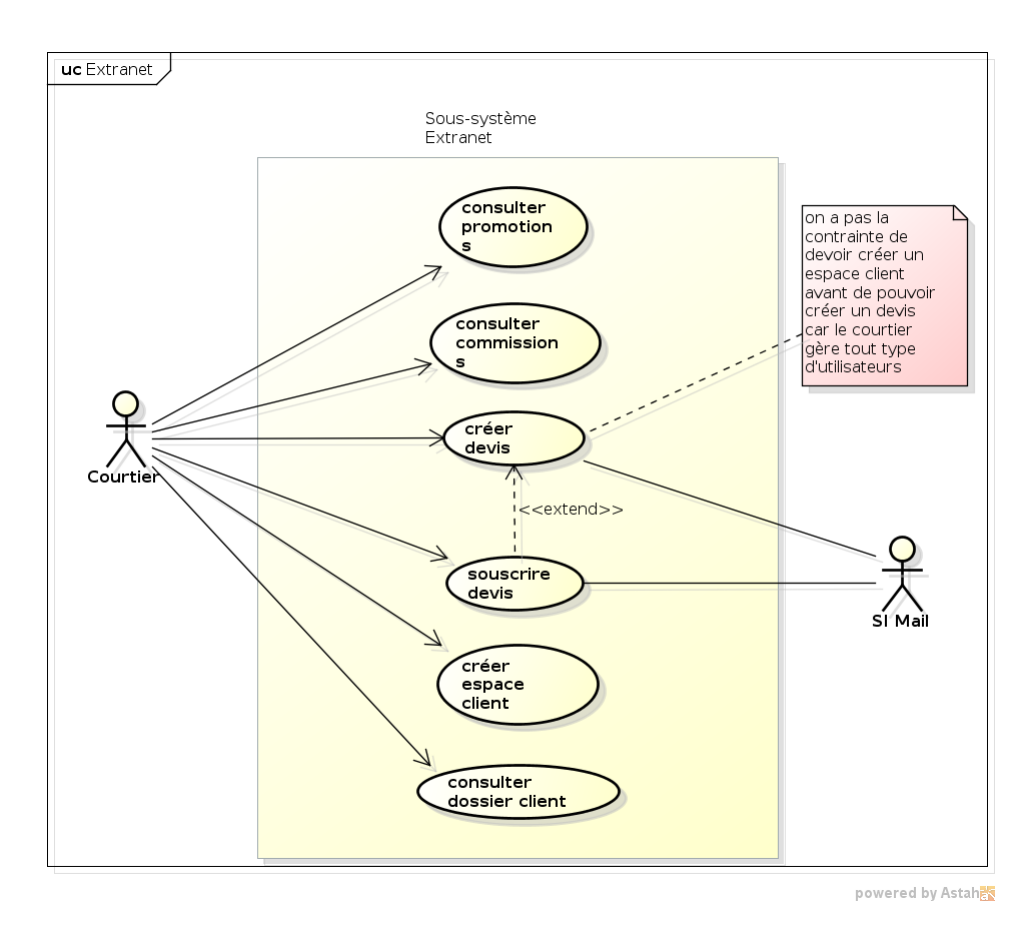

Figure 2.2 – Diagramme de haut niveau Extranet

#### 2.3.1 Consulter le dossier d'un client

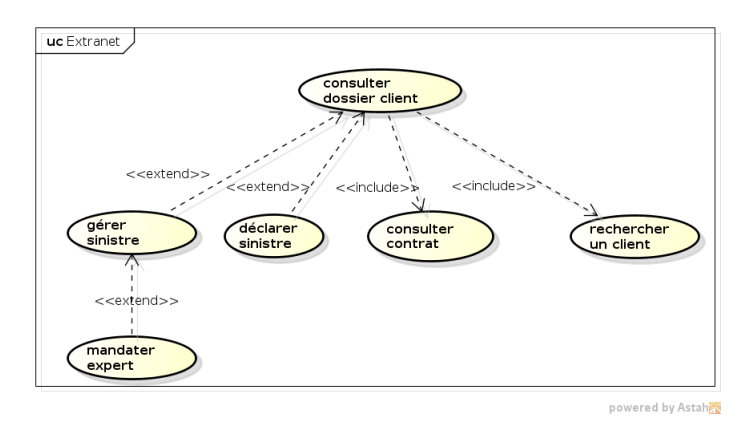

Figure 2.3 – Diagramme UC consulter le dossier d'un client

#### Déclarer un nouveau sinistre

#### Acteur primaire : Courtier

pré-condition : le courtier est connecté à sa session extranet "déclaration de sinistre"

- 1. Le courtier remplie le formulaire de déclaration de sinistre.
	- (a) Le système valide les informations.
	- (b) Le système ne valide pas les informations. Retour en 1)
- 2. Le courtier enregistre le sinistre.
- 3. Le courtier mandate un expert directement.

#### postcondition :

- le status du sinistre est "en traitement"
- un expert est mandaté

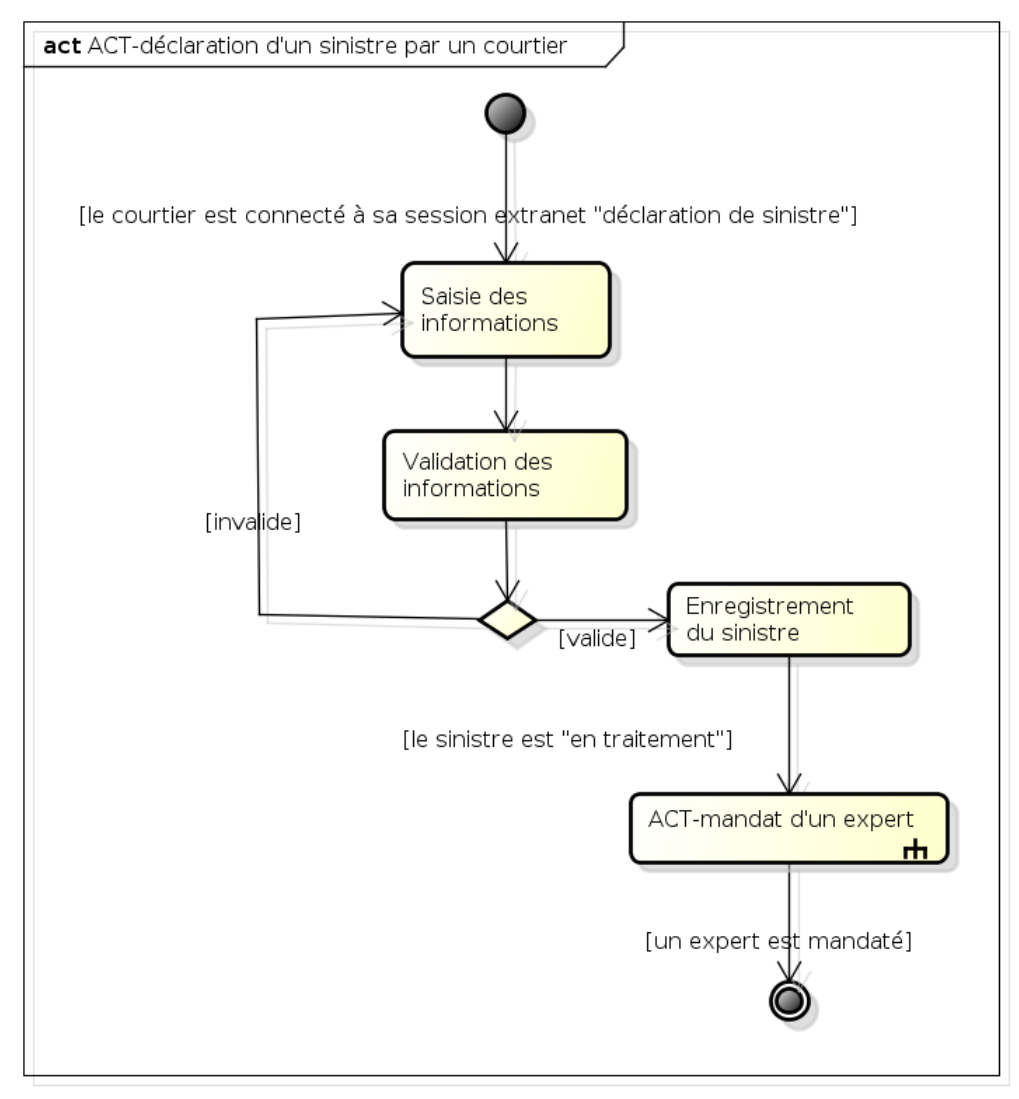

powered by Astah

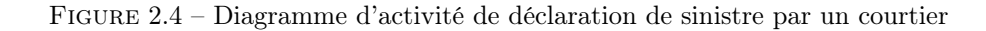

#### Gérer un ancien sinistre

#### Acteur primaire : Courtier

#### pré-condition : Le courtier a créé un sinistre

- 1. Le courtier choisit un sinistre "en traitement"
- 2. Le système liste les experts par rapport à leur domaine d'expertise et les trie par rapport à leur nombre d'expertise en cours.
- 3. Le courtier mandate un expert à l'estimation du sinistre.

postcondition : un expert est mandaté pour un sinistre

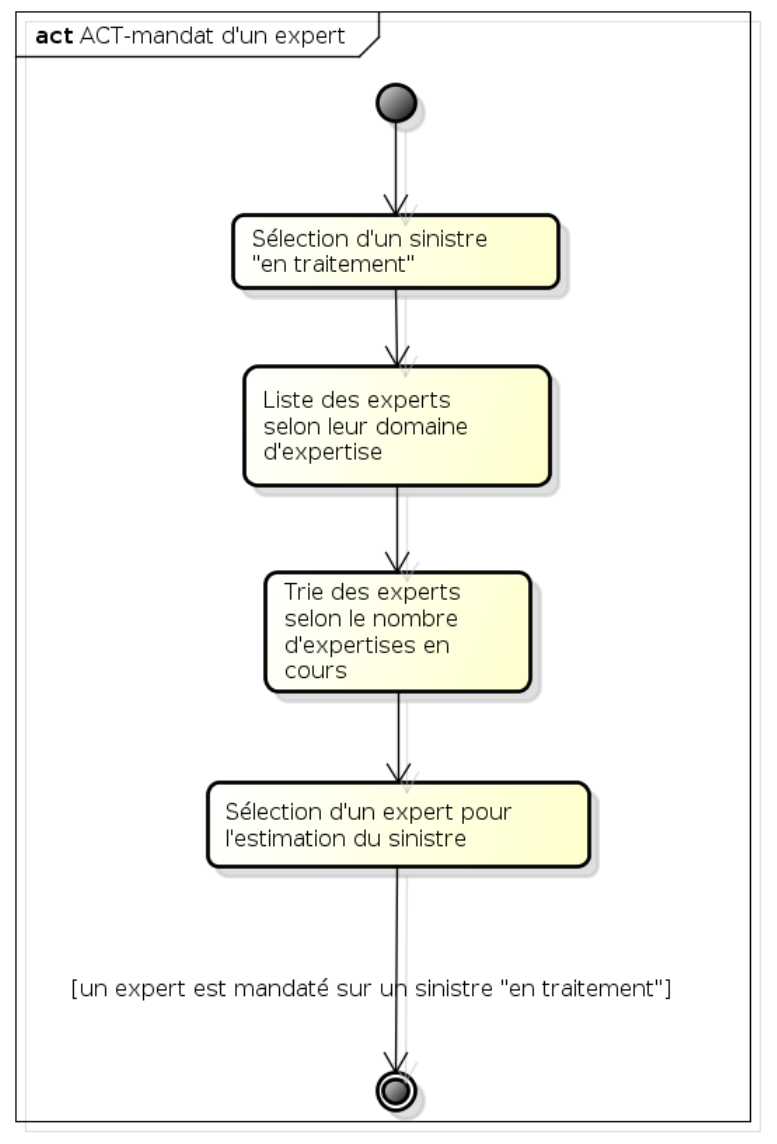

powered by Astah

Figure 2.5 – Diagramme d'activité de mandat d'un expert par un courtier

### 2.3.2 Créer un devis

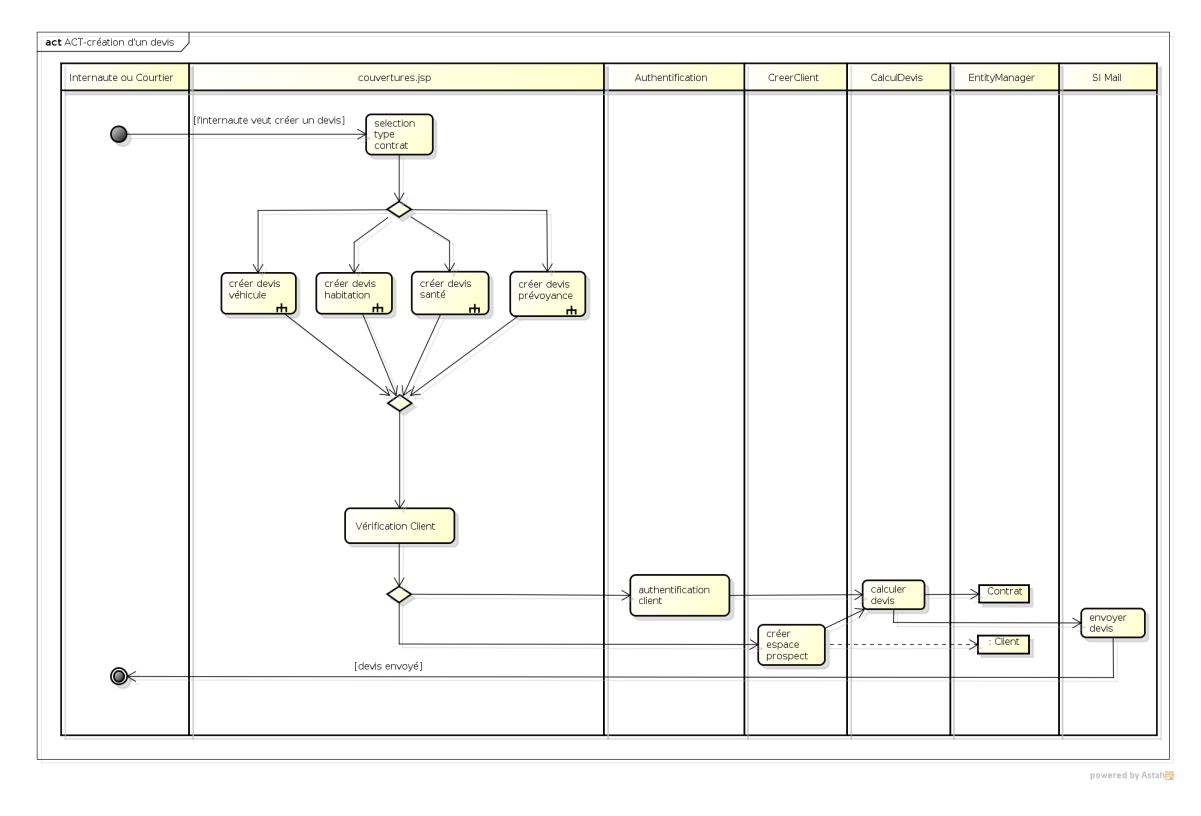

Figure 2.6 – Diagramme d'activité de création d'un devis par un courtier

## 2.4 Internet

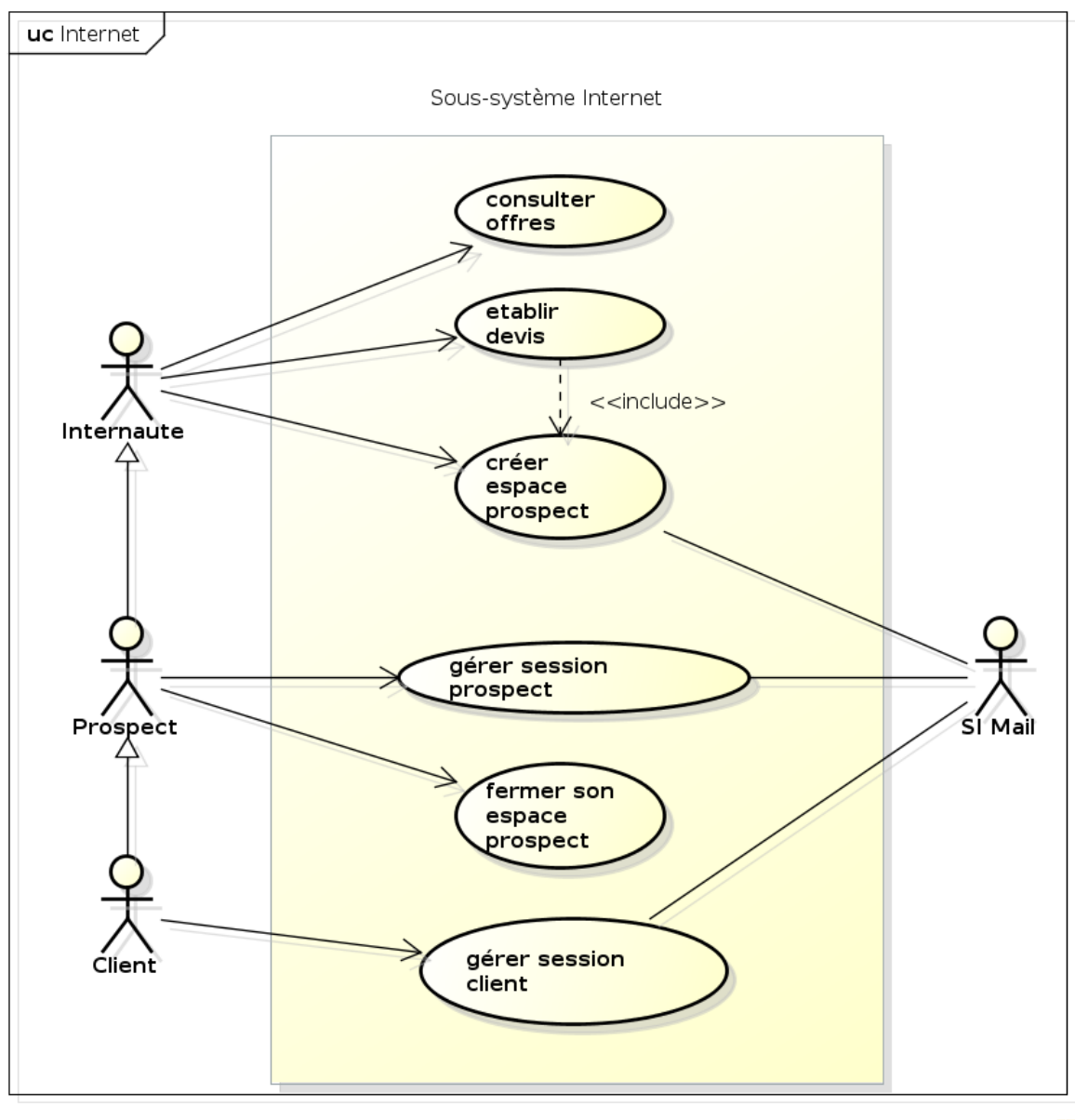

powered by Astahas

Figure 2.7 – Diagramme de haut niveau Internet

#### 2.4.1 Créer un devis

Le diagramme est le même que celui utilisé dans l'extranet à la figure 2.6. Voyons en détail les diagrammes d'activité sous-jacents à chaque devis.

#### Devis habitation

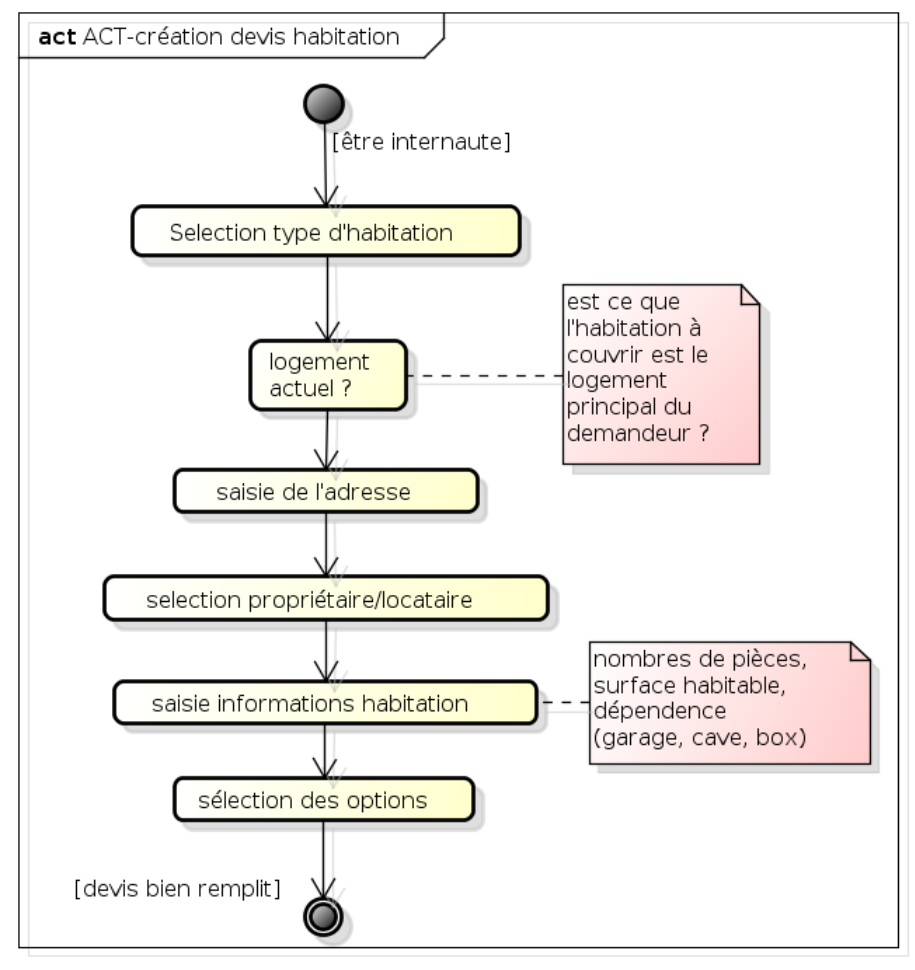

powered by Astaha

Figure 2.8 – Diagramme d'activité de création d'un devis habitation

#### Devis prévoyance

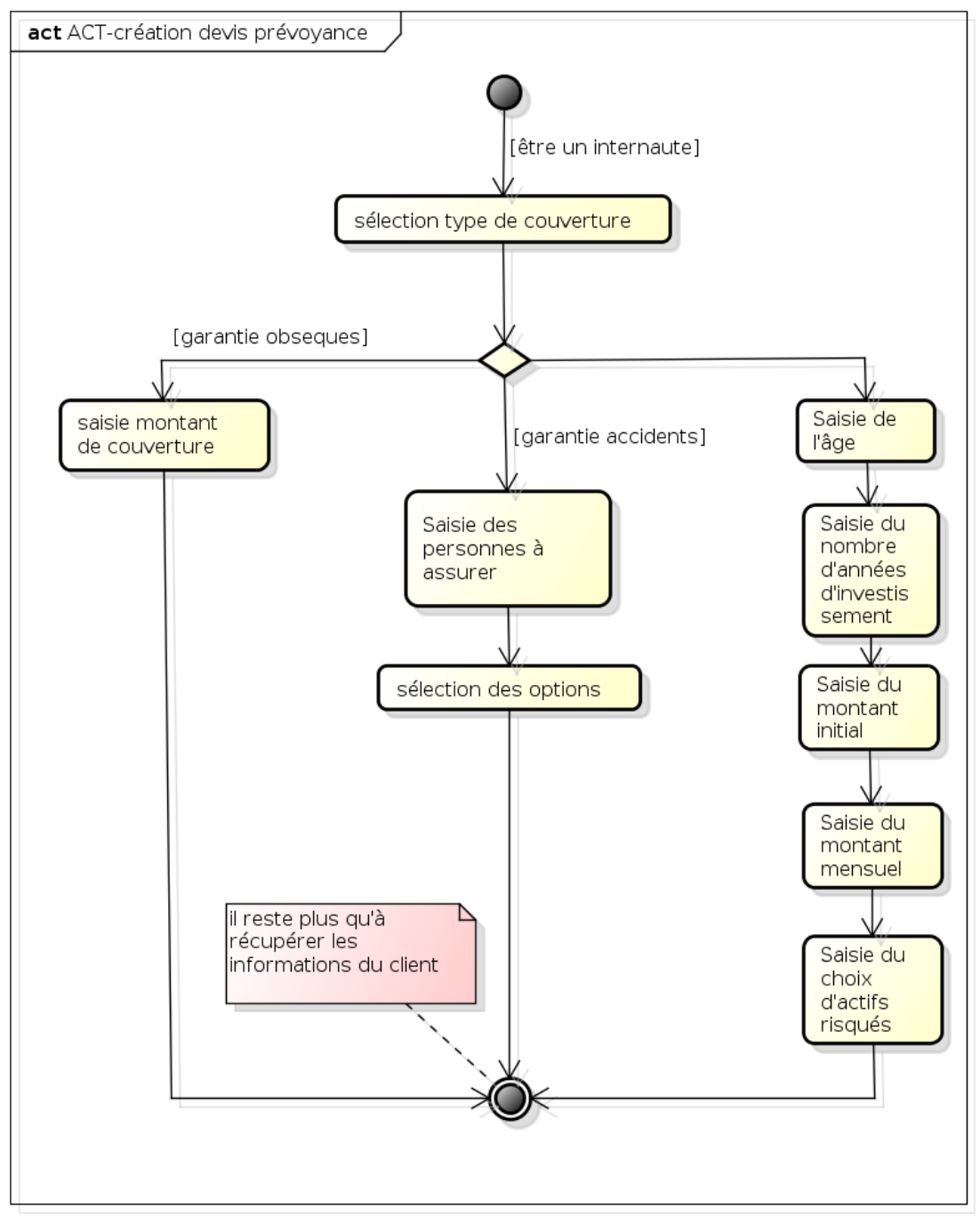

powered by Astaha

Figure 2.9 – Diagramme d'activité de création d'un devis prévoyance

#### Devis santé

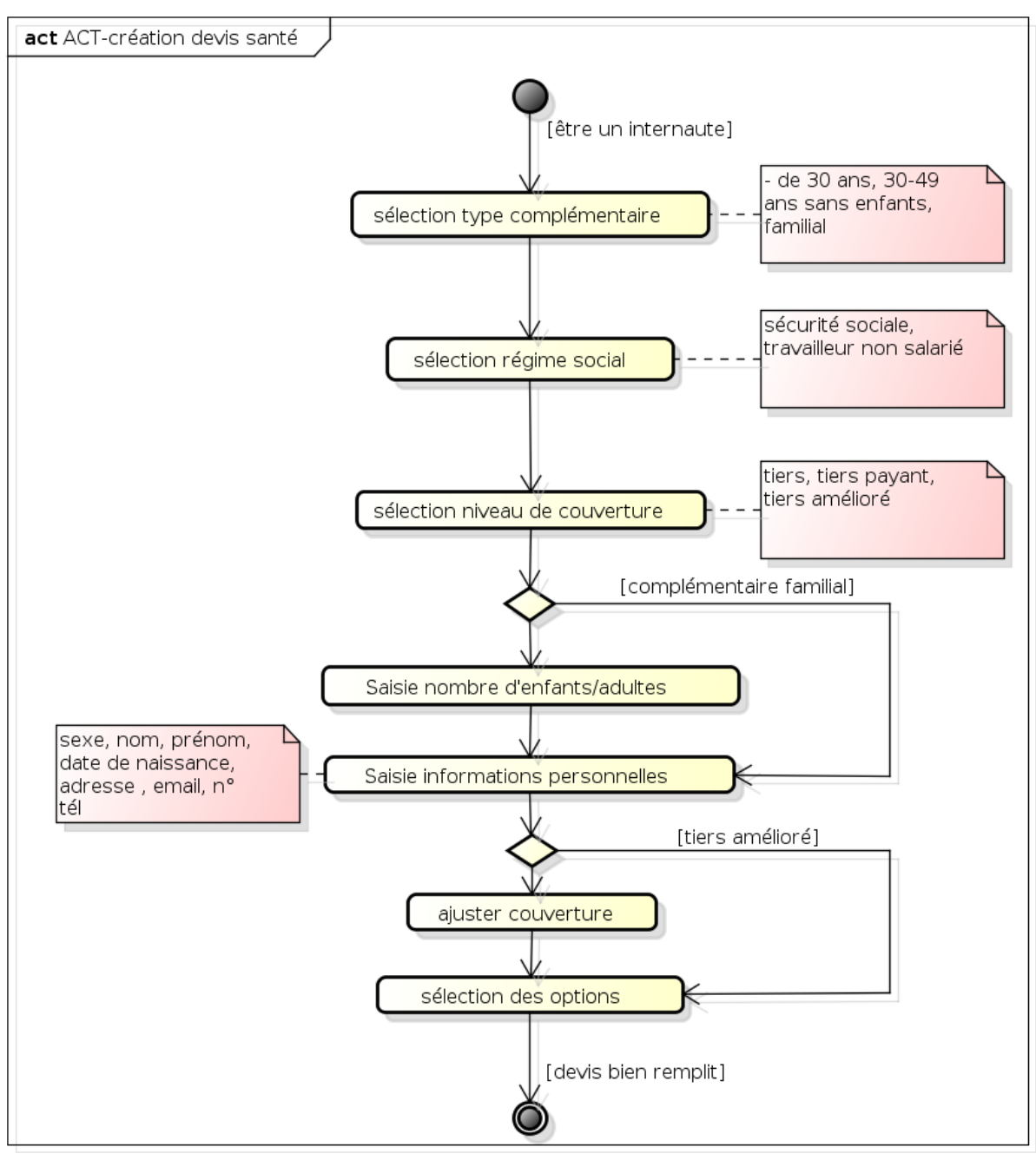

powered by Astah

Figure 2.10 – Diagramme d'activité de création d'un devis santé

#### Devis véhicule

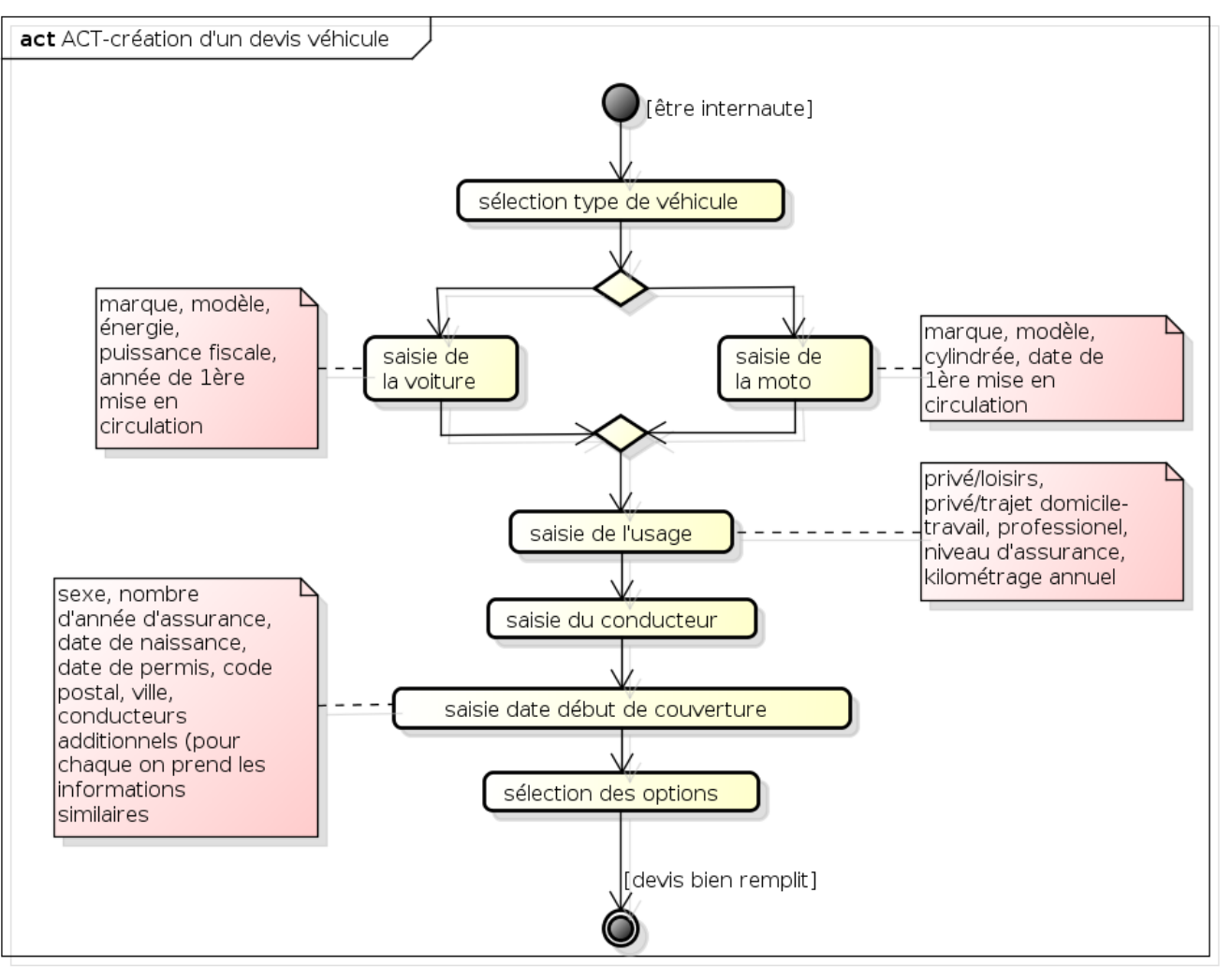

powered by Astahas

Figure 2.11 – Diagramme d'activité de création d'un devis véhicule

#### 2.4.2 Créer une session prospect

Acteur primaire : Internaute Acteur support : SI mail

pré-condition : l'internaute est sur la page internet «création de session prospect»

- 1. L'internaute remplie le formulaire de création d'une session prospect.
- 2. (a) Le système valide les informations.
	- (b) Le système affiche un message d'erreur. Retour en 1)
- 3. L'internaute valide le formulaire.
- 4. Le système enregistre l'internaute comme nouveau prospect.
- 5. Le SI mail envoie une confirmation de création de session par mail au prospect.

postcondition : l'internaute est un prospect

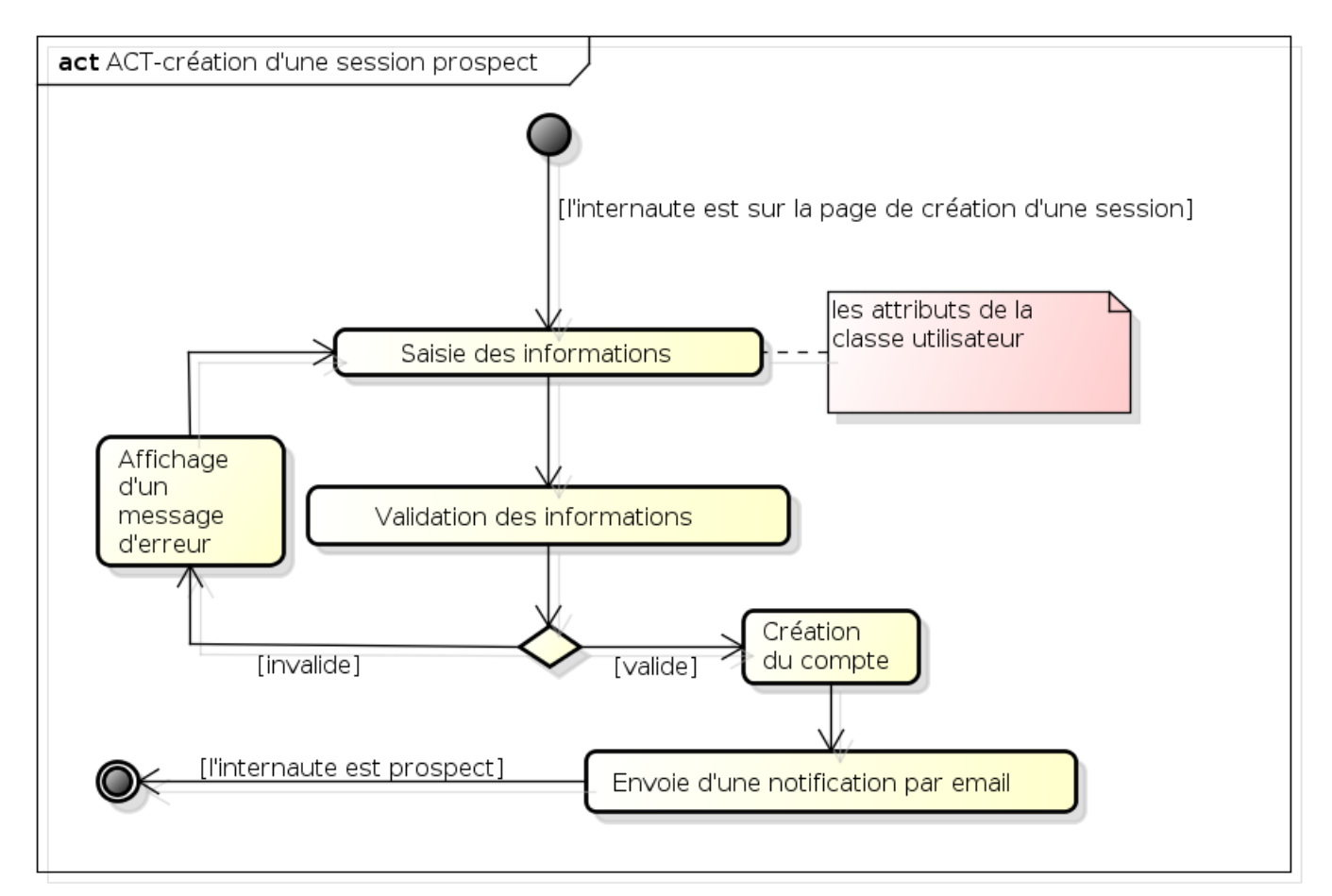

powered by Astah<mark>系</mark>

#### 2.4.3 Ouvrir une session prospect

Acteur primaire : Internaute

Acteur support :

pré-condition : l'internaute est sur la page internet «ouverture de session prospect»

- 1. Le système demande un identifiant et un mot de passe.
- 2. L'internaute entre les informations.
- 3. Le système vérifie les informations de connexion.
- 4. (a) Le système ouvre la session prospect de l'internaute.
	- (b) Le système affiche un message d'erreur. Retour en 2)

postcondition : l'internaute est un prospect.

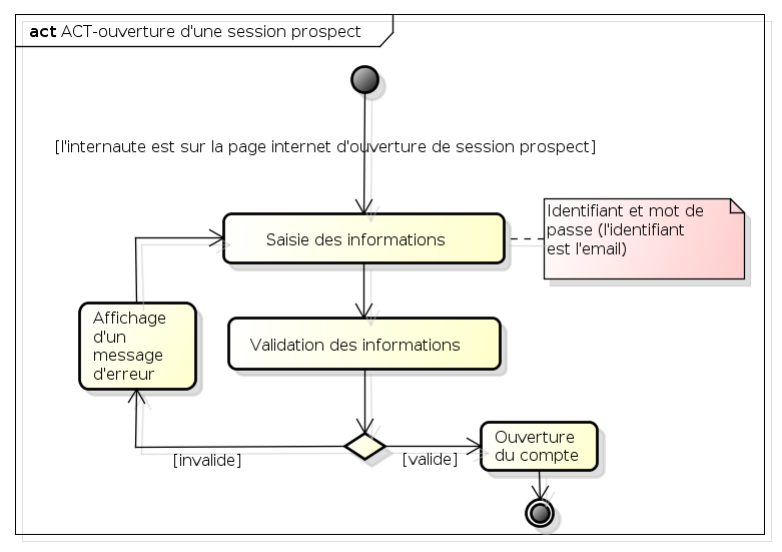

powered by Astah<mark>as</mark>

#### 2.4.4 Gérer session client

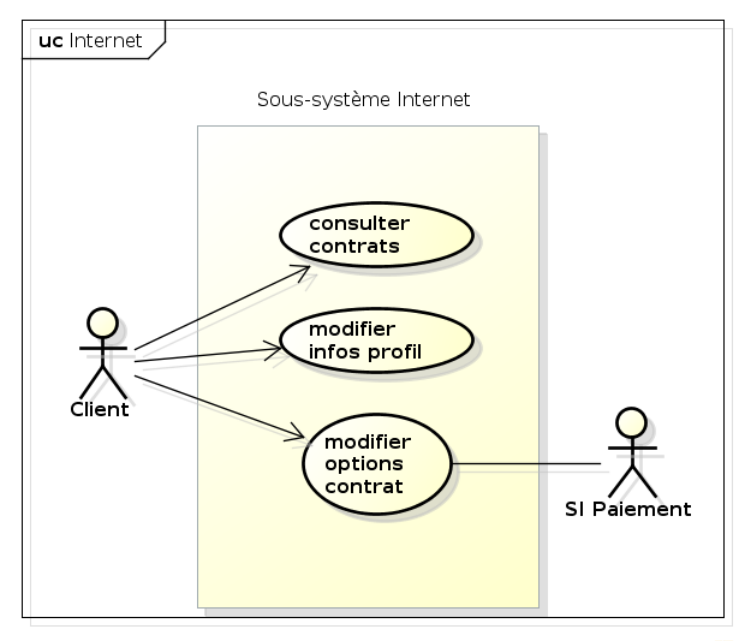

powered by Astahas

#### 2.4.5 Souscrire à un contrat

Acteur primaire : Prospect Acteur support : SI paiement, SI mail pré-condition : Le prospect est sur la page "consulter ses devis"

- 1. Le prospect souscrit à un de ses devis validés.
- 2. (a) Le SI paiement effectue une demande de paiement.
	- (b) Le paiement n'est pas effectué. Sortie en (Ko)
- 3. Le système transforme le devis en contrat. (Ok)
- 4. Le SI mail envoie le contrat actif par mail au client.

#### postcondition :

- (Ok) le prospect est un client
- (Ko) Aucune modification

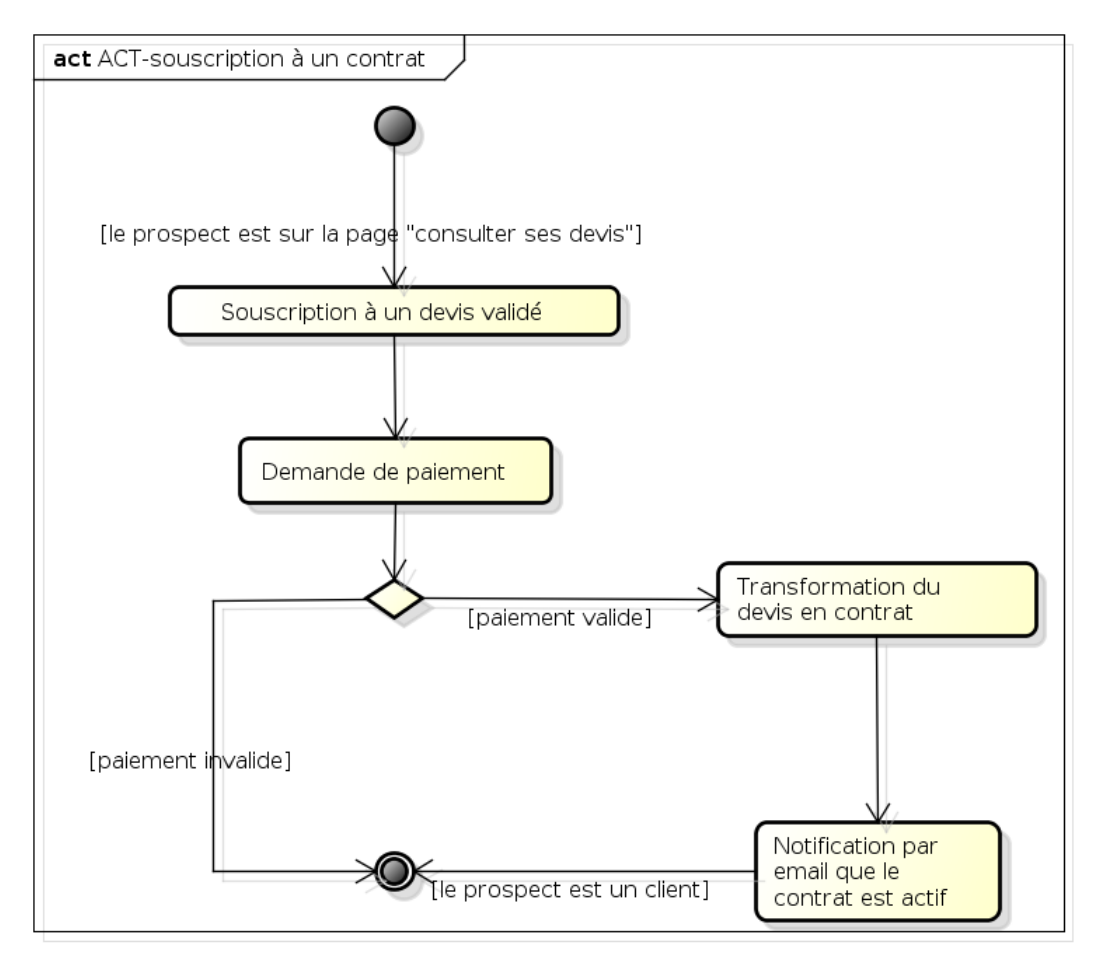

powered by Astah

## 2.5 Intranet

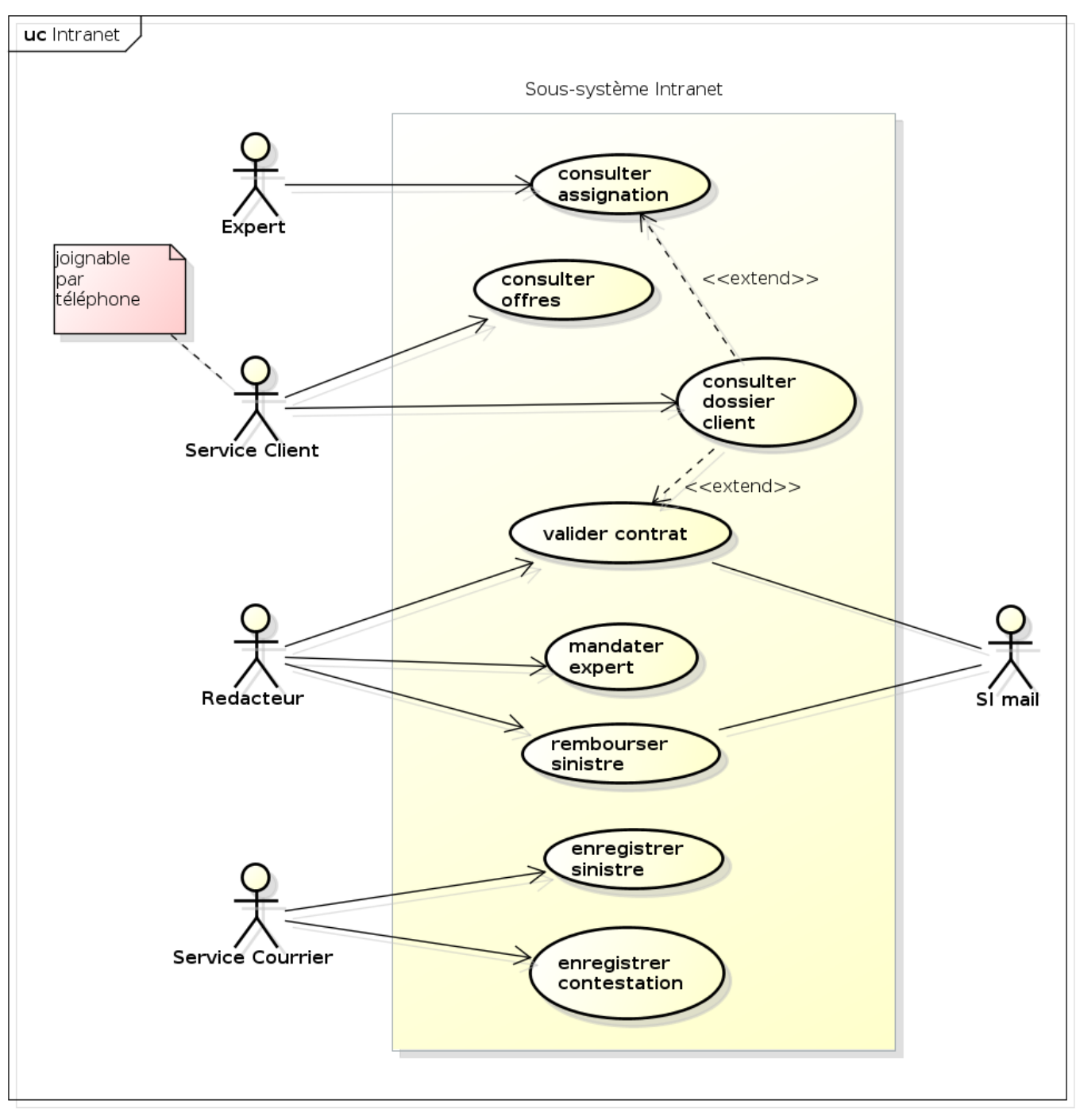

powered by Astahas

Figure 2.12 – Diagramme de haut niveau Intranet

#### 2.5.1 Évaluer un sinistre

Acteur primaire : Expert

pré-condition : l'expert est chargé d'un sinistre

- 1. L'expert choisit un sinistre "en traitement".
- 2. L'expert évalue le montant de remboursement.
- 3. Le système enregistre la modification.

post-condition : le status du sinistre est "estimé"

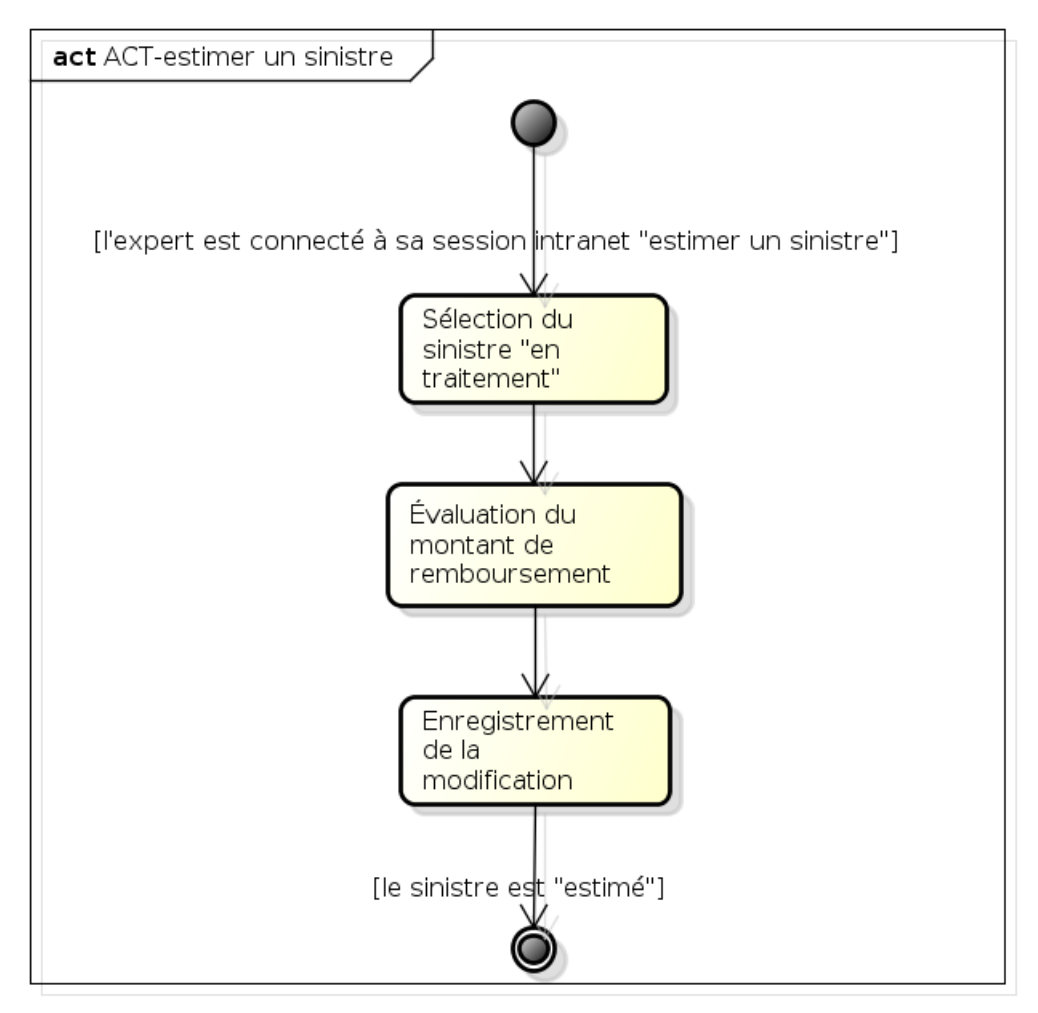

powered by Astaha

Figure 2.13 – Diagramme d'activité d'évaluation de sinistre

#### 2.5.2 Valider un contrat

Acteur primaire : Rédacteur Acteur support : SI mail pré-condition : Le rédacteur est connecté à sa session intranet "validation de devis"

- 1. Le rédacteur choisit un devis à vérifier.
- 2. Le système affiche les informations contenues dans le devis.
- 3. Le rédacteur peut éventuellement consulter le profil du prospect.
- 4. (a) Le rédacteur valide le devis. (Ok)
	- (b) Le rédacteur refuse le devis. (Ko)
- 5. Le SI mail envoie le résultat par mail au prospect.

postcondition :

- (Ok) Le devis est prêt à être souscrit
- (Ko) Le devis est effacé de la base de données.

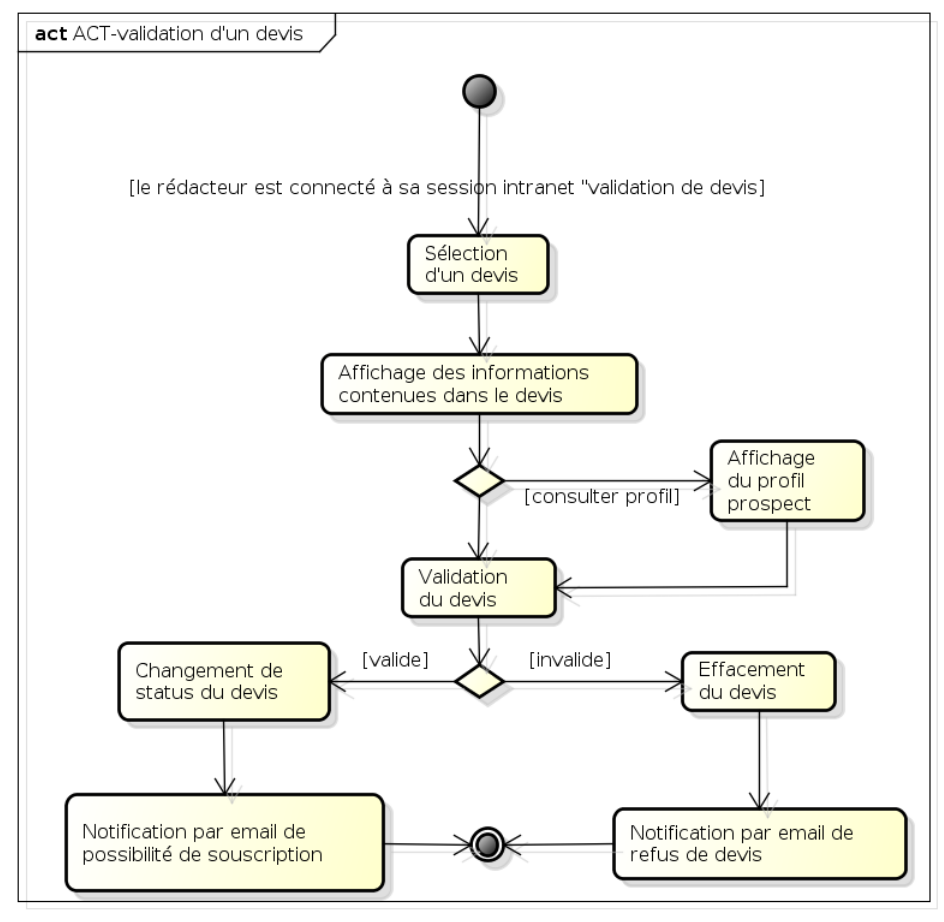

powered by Astahas

Figure 2.14 – Diagramme d'activité de validation de contrat

#### 2.5.3 Mandater un expert

### Acteur primaire : Rédacteur Acteur support : Expert

#### pré-condition : Le rédacteur est chargé d'un sinistre "en traitement"

- 1. Le rédacteur choisit un sinistre "en traitement".
- 2. Le système liste les experts par rapport à leur domaine d'expertise et les trie par rapport à leur nombre d'expertises en cours.
- 3. Le rédacteur mandate un expert à l'estimation du sinistre.

postcondition : un expert est mandaté pour un sinistre

Le diagramme associé est le même que dans le sous-système extranet à la figure 2.5

#### 2.5.4 Rembourser un sinistre

Acteur primaire : Rédacteur

Acteur support : Chef comptable, Service courrier pré-condition : le rédacteur est chargé d'un sinistre "estimé"

- 1. Le rédacteur choisit un sinistre «estimé».
- 2. (a) Le montant de remboursement est supérieur à 1500 euros, le système émet un chèque non-signé.
	- (b) Le montant de remboursement est inférieur à 1500 euros, le système émet un chèque signé. Aller en 4)
- 3. le chef comptable signe le chèque.
- 4. Le rédacteur rédige le courrier de remboursement.

postcondition : le status du sinistre est "remboursé"

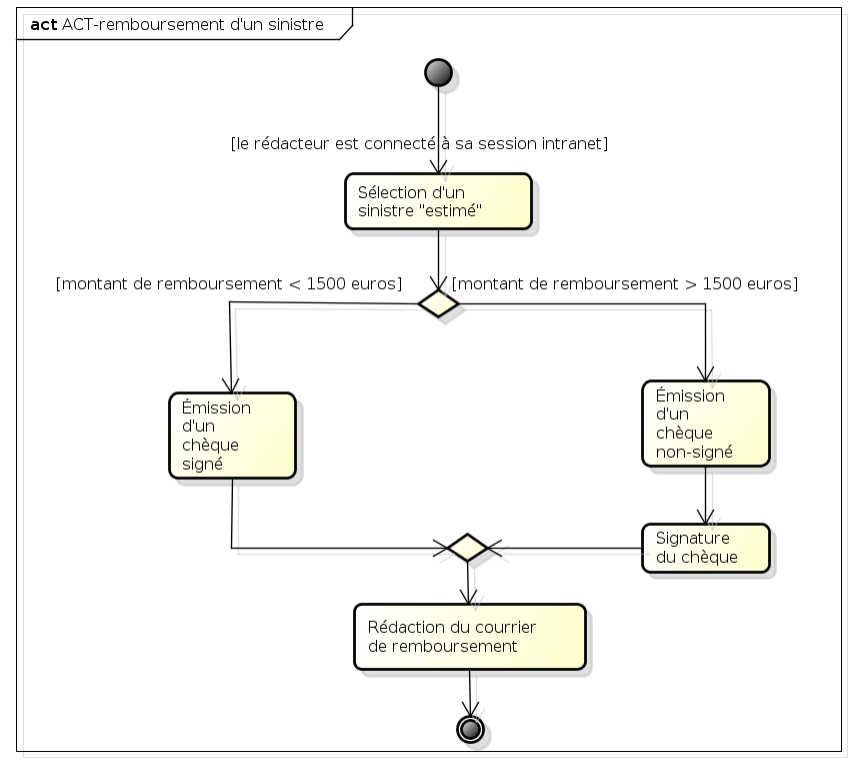

powered by Astah<mark>as</mark>

Figure 2.15 – Diagramme d'activité de remboursement d'un sinistre

#### Enregistrer un sinistre

#### Acteur primaire : Service courrier

pré-condition : le service courrier a traité le courrier et est connecté à sa session intranet "déclaration de sinistre"

- 1. Le service courrier remplie le formulaire de déclaration de sinistre.
- 2. Le système crée le sinistre.
- 3. Le système attribut le sinistre à un rédacteur.
- 4. Le système enregistre le sinistre.

postcondition : le status du sinistre est "en traitement"

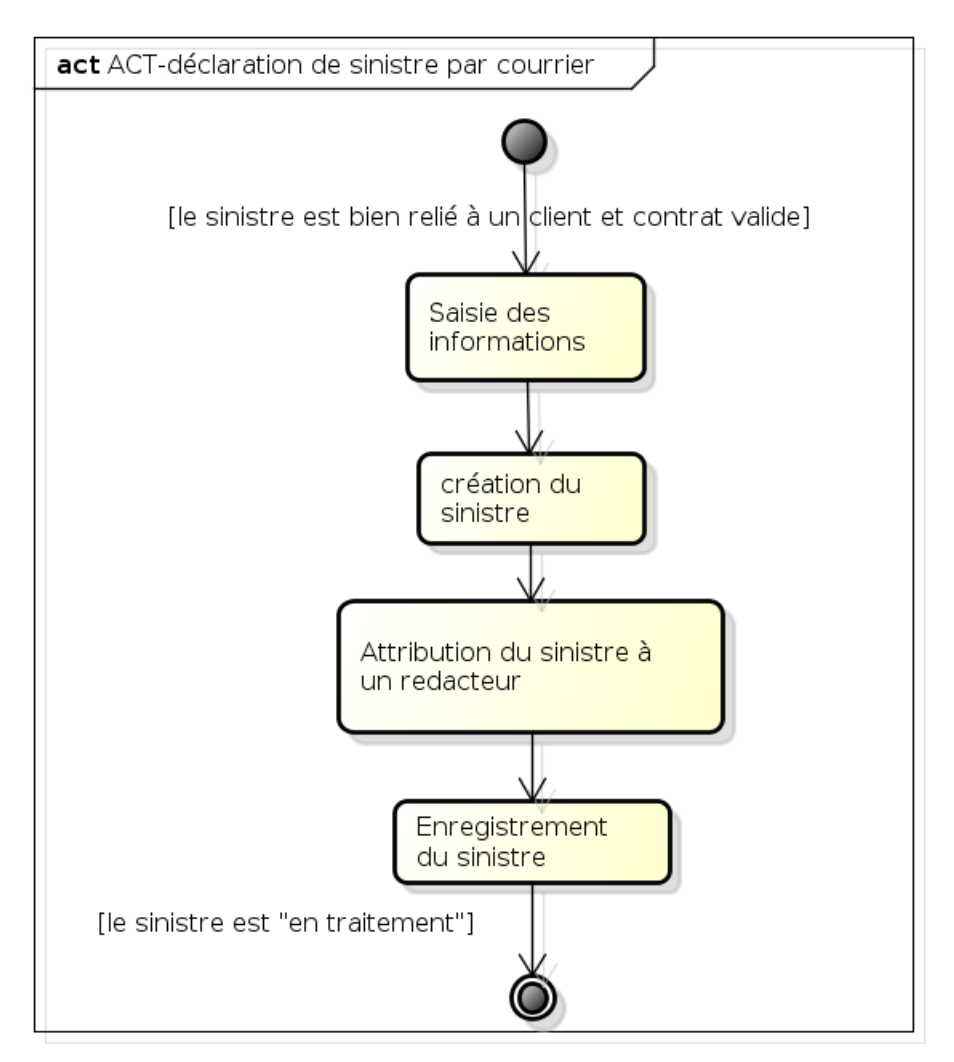

powered by Astah

Figure 2.16 – Diagramme d'activité de déclaration de sinistre par courrier

#### Notifier une contestation

Acteur primaire : Service courrier Acteur support : Service contentieux pré-condition : le service courrier a identifié le courrier comme une contestation

- 1. Le service courrier traite la contestation.
- 2. Le système décharge le rédacteur chargé de ce sinistre.
- 3. Le système charge le service contentieux de ce sinistre.

postcondition : le status du sinistre est «en traitement»

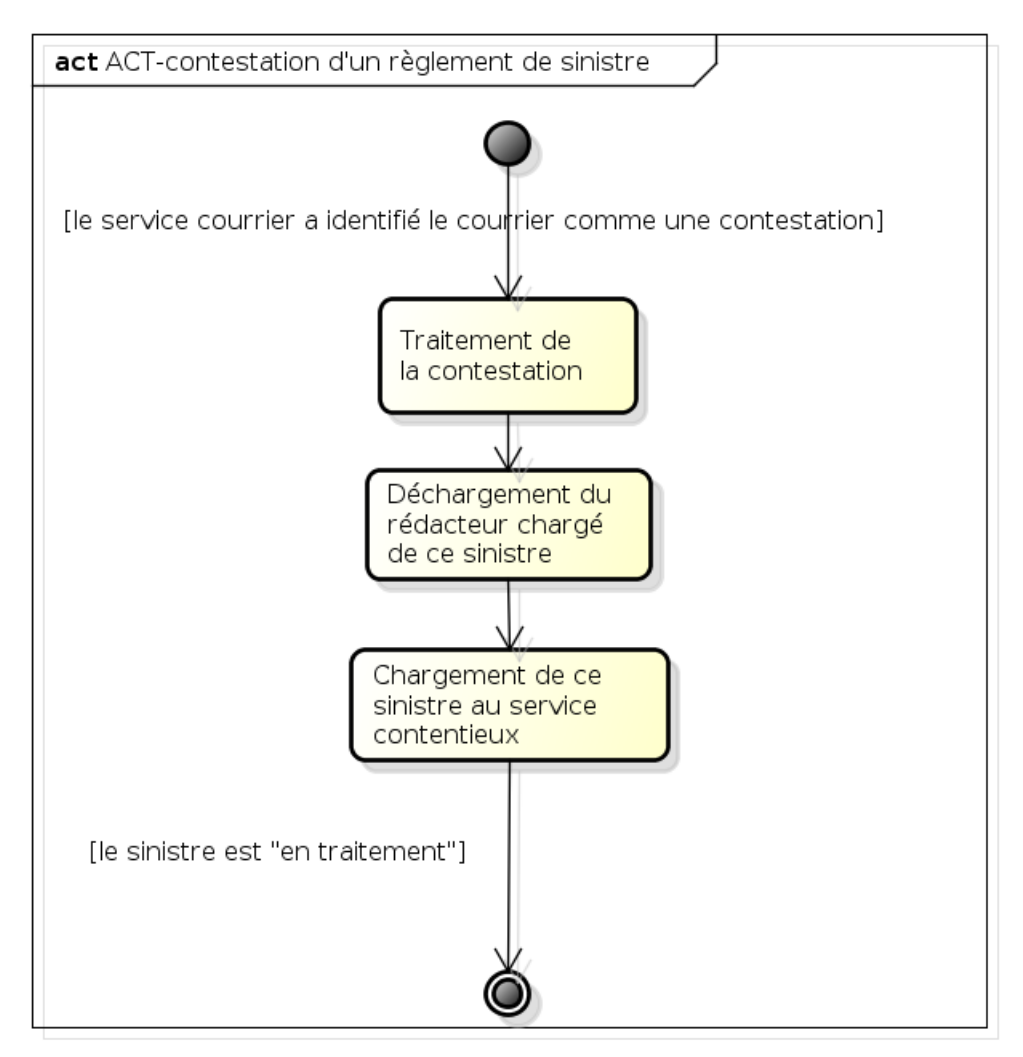

powered by Astah

Figure 2.17 – Diagramme d'activité de notification d'une contestation

## Chapitre 3

## Analyse

## 3.1 Base de données

#### 3.1.1 Modèle logique

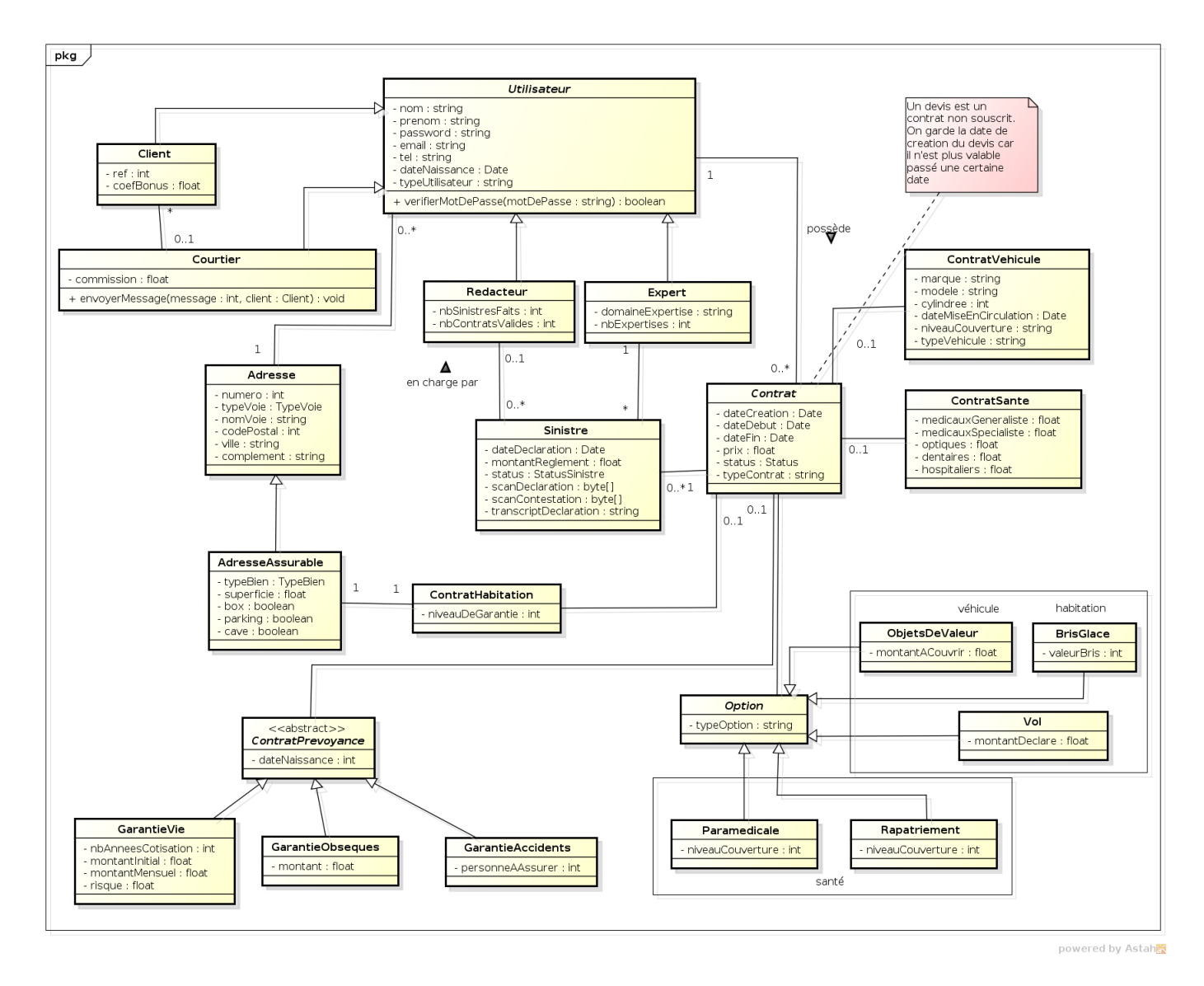

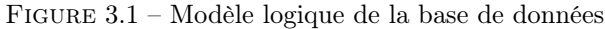

#### 3.1.2 Classes métier

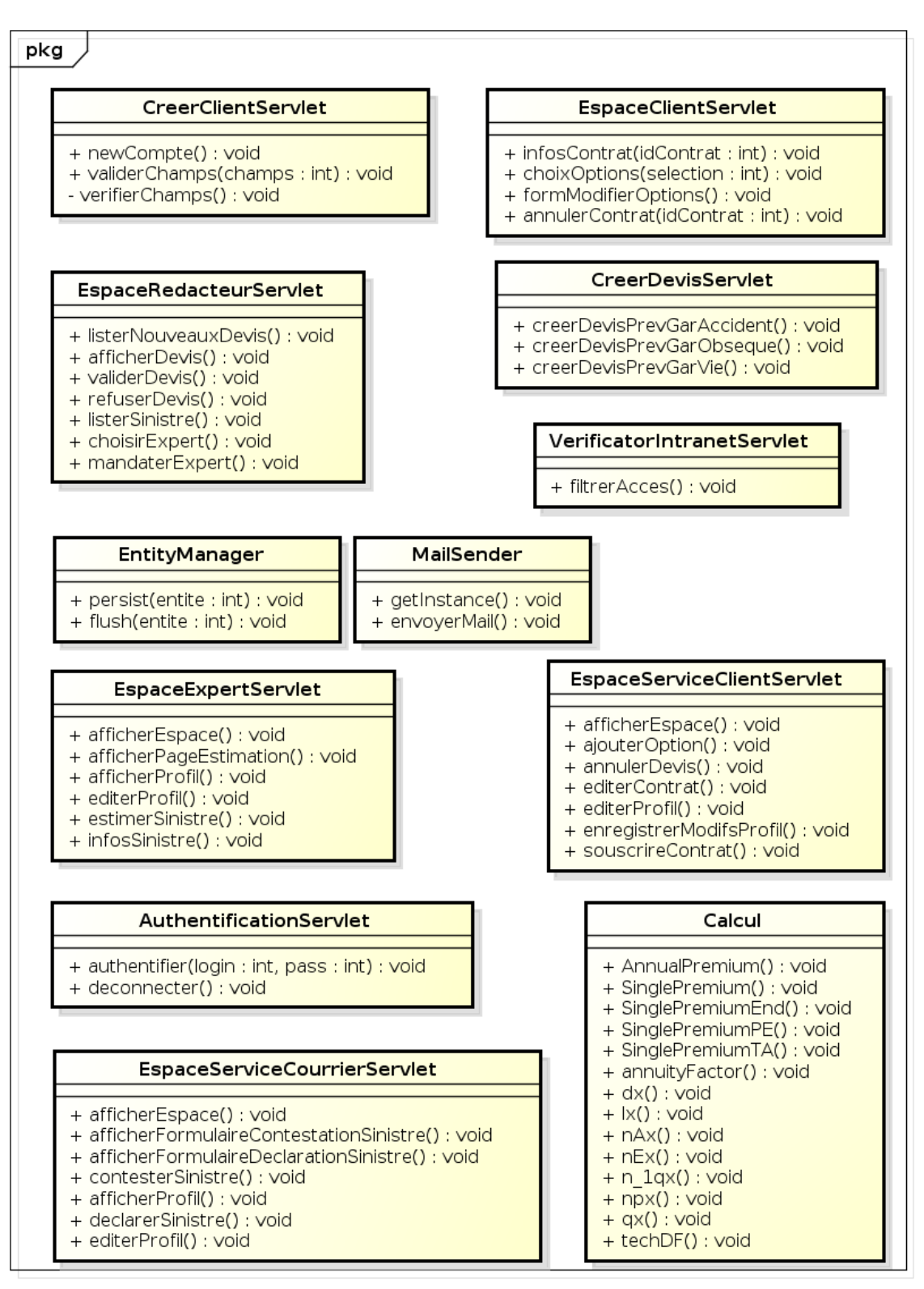

powered by Astahes

Figure 3.2 – Modèle logique de la base de données

## 3.2 Génie logiciel

### 3.2.1 Diagrammes de collaboration de haut niveau

Intranet

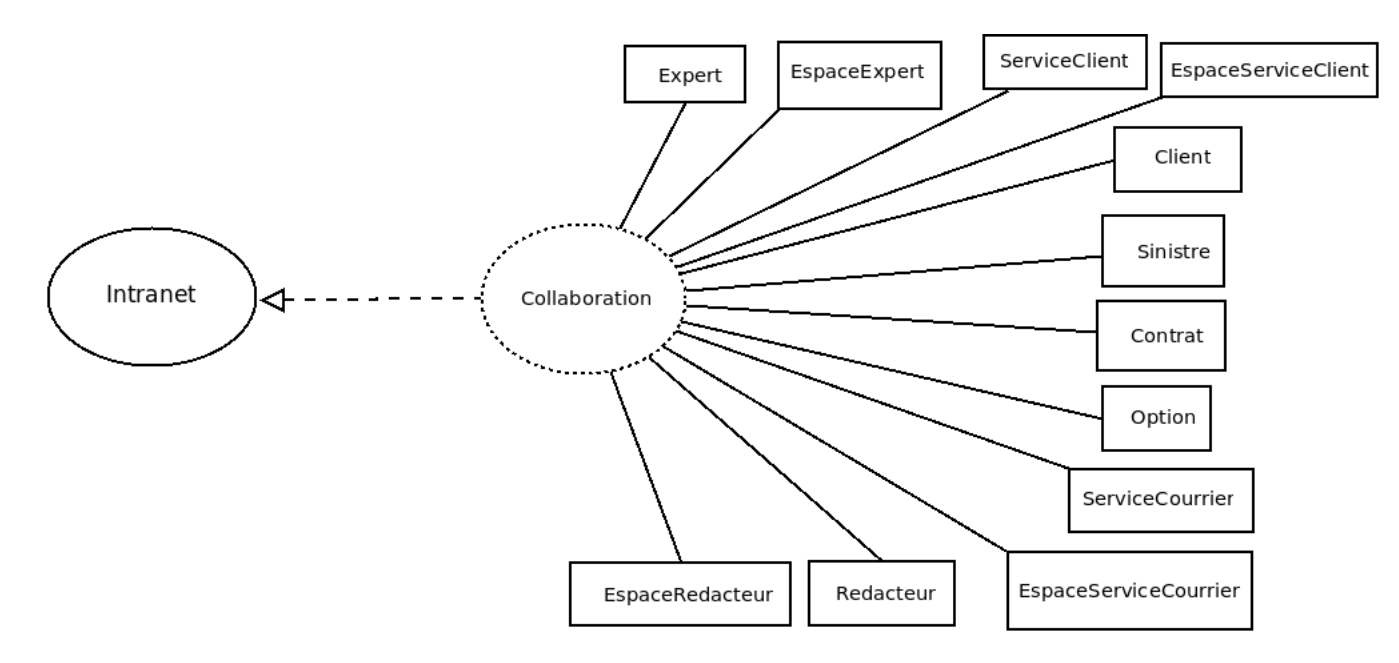

Figure 3.3 – Diagramme de collaboration du CU Intranet

Internet

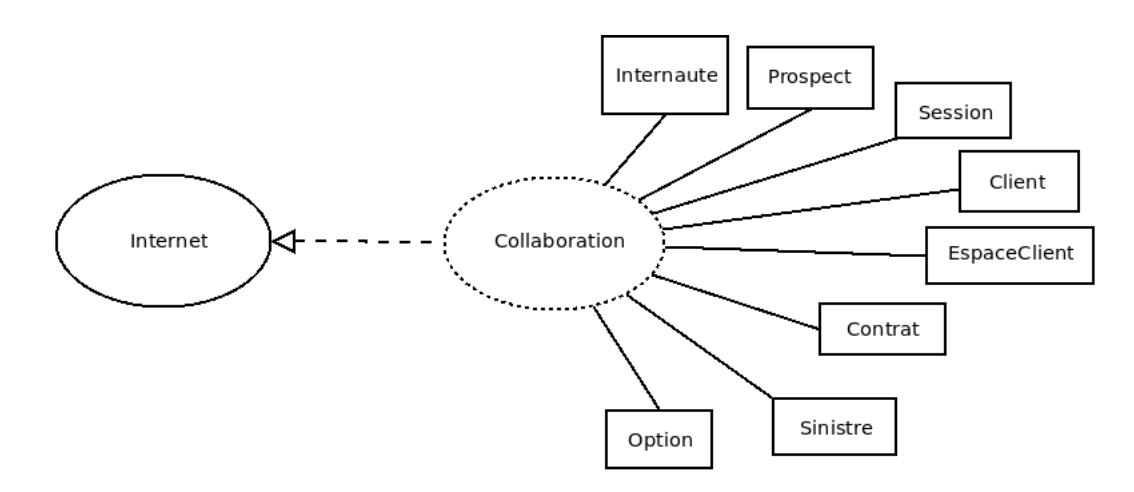

Figure 3.4 – Diagramme de collaboration du CU Internet

### 3.2.2 Description de quelques scénarios typiques

#### Modifier ses options

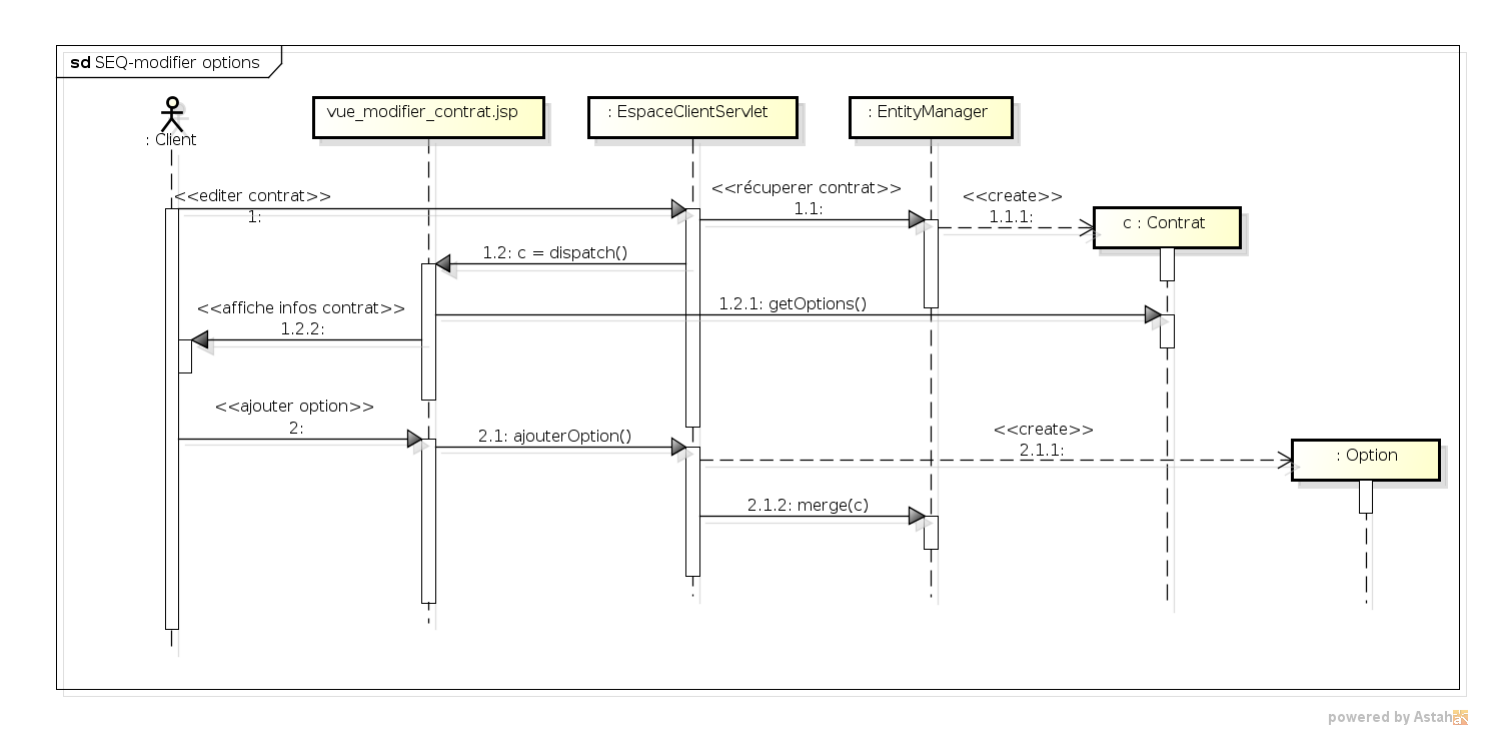

Figure 3.5 – Diagramme de séquence du scénario : modifier options

#### Créer espace client

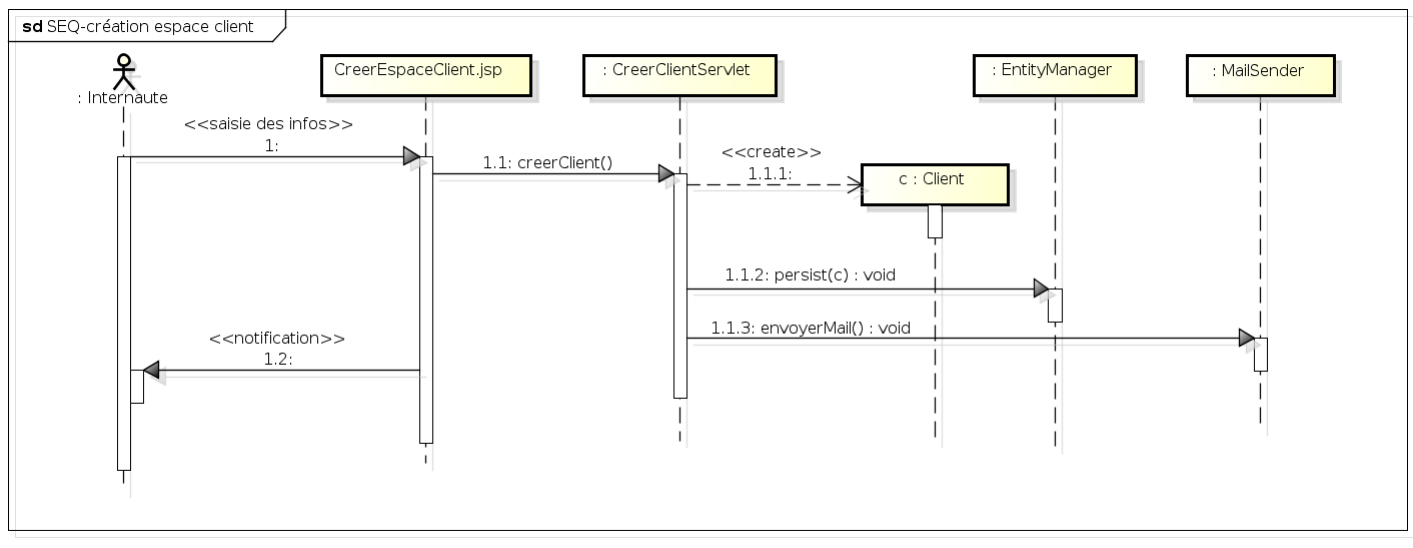

powered by Astahan

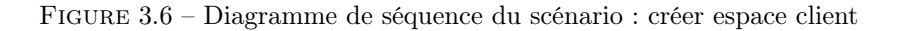

#### Ouvrir espace client

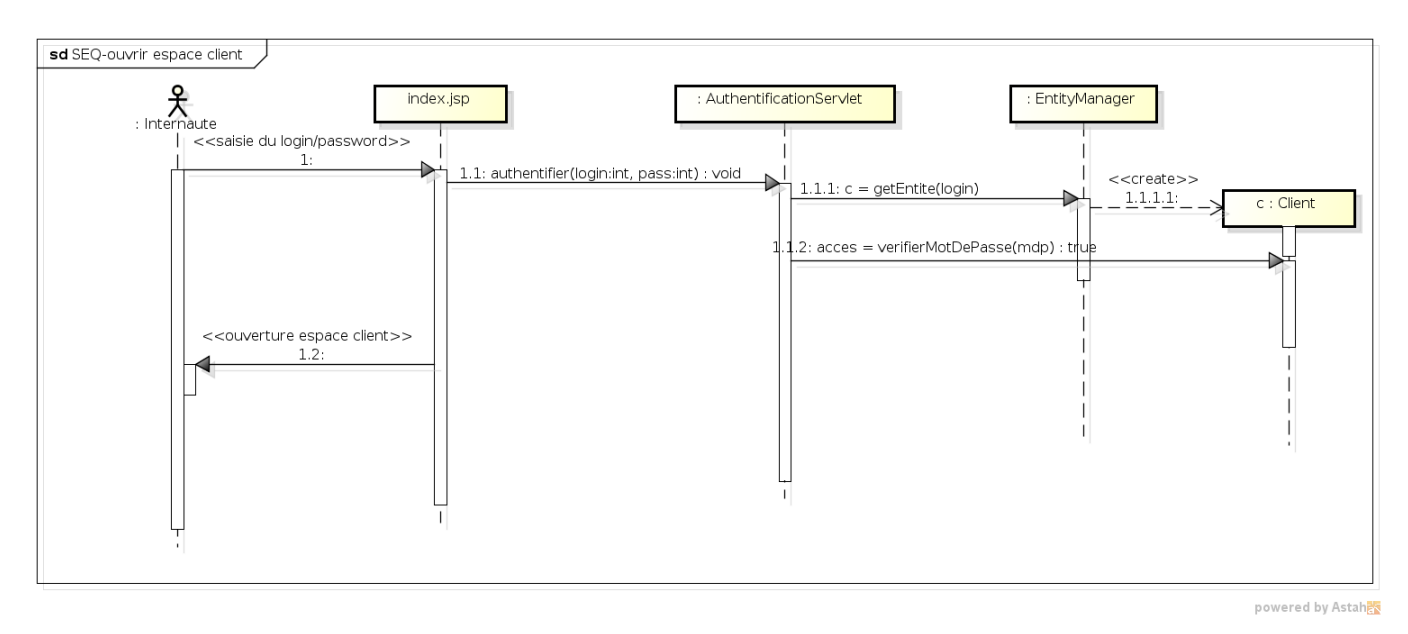

Figure 3.7 – Diagramme de séquence du scénario : ouvrir espace client

#### Souscrire devis

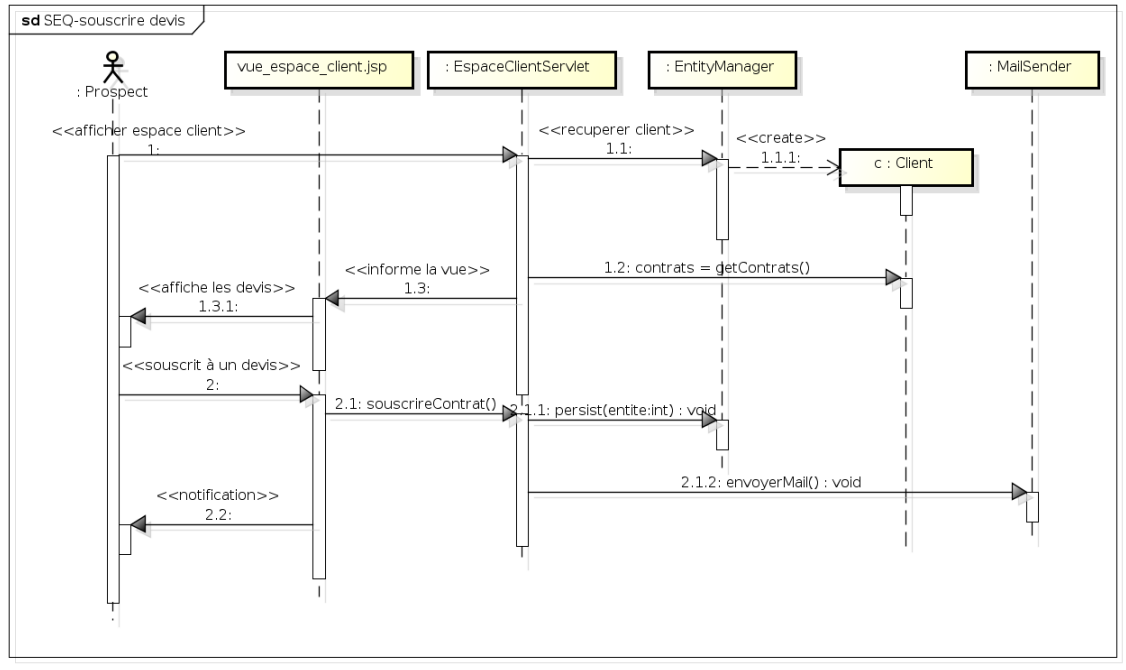

powered by Astahas

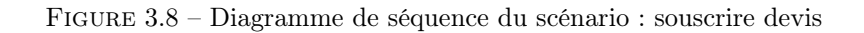

## Chapitre 4

# Conception

## 4.1 Architecture utilisée

Nous avons utilisé le pattern MVC pour structurer notre application web :

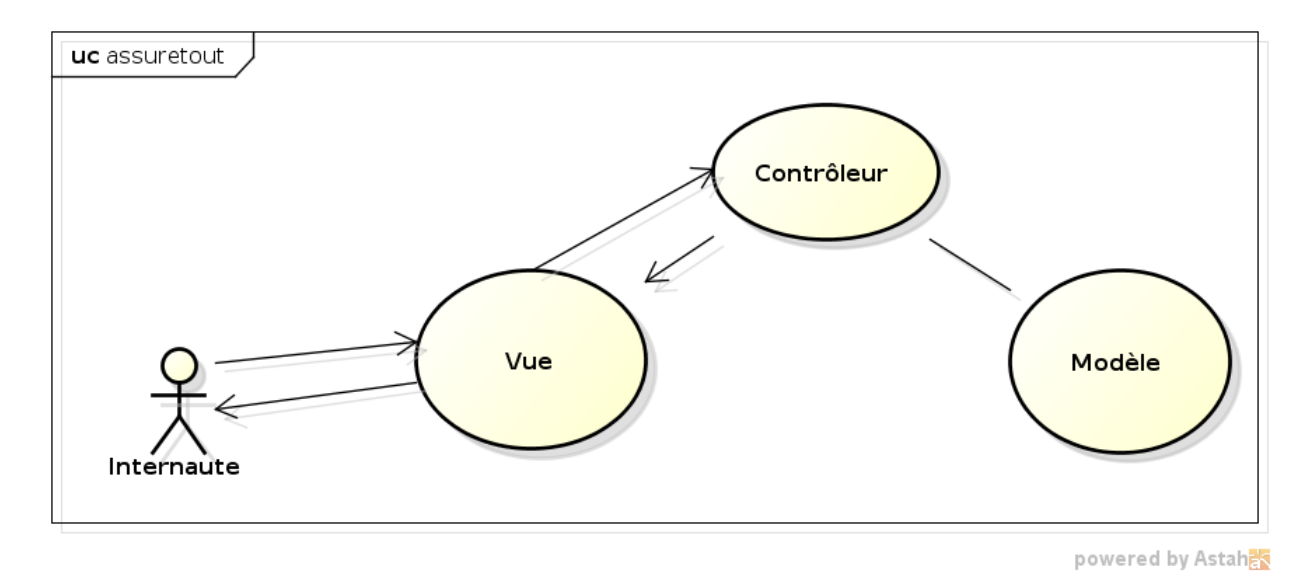

Figure 4.1 – Schéma de l'architecture MVC

Pour la classe MailSender que nous utilisons, nous avons utilisé le pattern Singleton. Le design pattern singleton est un patron de conception qui permet restreindre l'instanciation d'une classe à un seul objet. Il est utilisé lorsque l'on a besoin d'exactement un objet pour coordonner certaines opérations. Par exemple des applications multi-threadé. On implémente le singleton en écrivant une classe contenant une méthode qui crée une instance uniquement s'il n'en existe pas encore. Sinon elle renvoie une référence vers l'objet qui existe déjà. Généralement on appelle cette méthode getInstance() ; qui doit être synchroniser. Cette méthode appellera un constructeur privé, ce qui nous permet d'être sur de l'unicité.

#### 4.1.1 Vue

La Vue représente la partie visible de l'application, avec laquelle l'utilisateur va interagir. Dans notre cas ce sont les vues jsp.

#### 4.1.2 Contrôleur

Représente l'ensemble des mécanismes fonctionnels, les servlets de l'application web.

#### 4.1.3 Modèle

Les classes du modèles sont les entités qui serront manipulées par le Contrôleur, afin de fournir un résultat aux vues.

## 4.2 Architecture des packages

Le code séparé suivant la structure suivante :

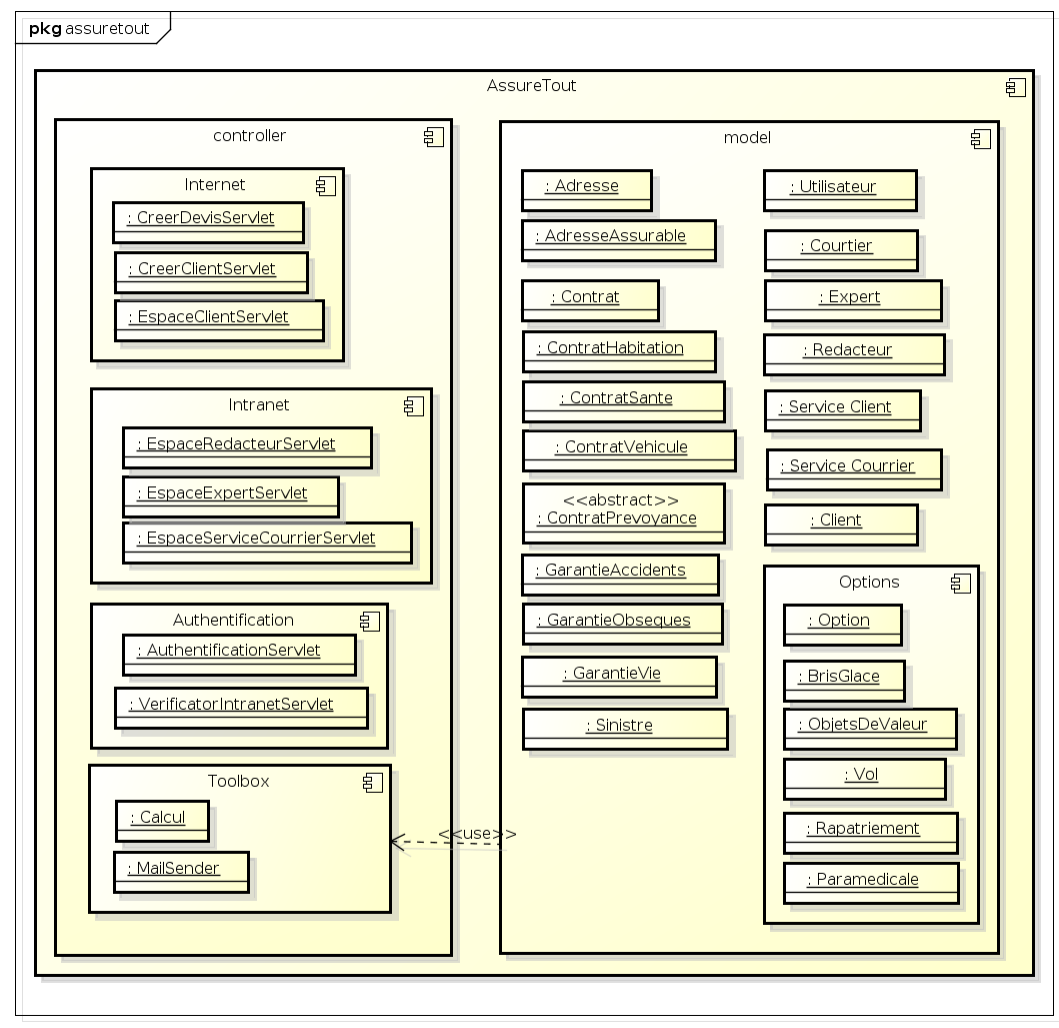

powered by Astah

Figure 4.2 – Diagramme des packages du code applicatif

## 4.3 Conception détaillée par diagrammes d'états

#### 4.3.1 Sinistre

Lorsqu'un sinistre est déclaré, il passe par un certain nombre de changements. Il peut être déclaré, ou encore estimé, ou même contesté.

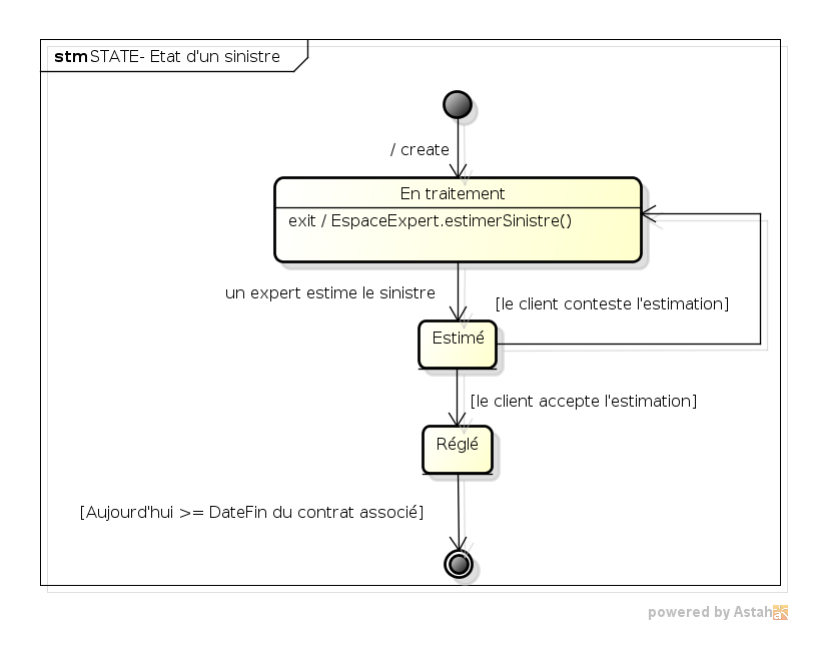

Figure 4.3 – Diagramme d'état d'un sinistre

#### 4.3.2 Contrat

On distingue un devis d'un contrat du point de vue commercial, mais par rapport à la persistance dans le SGBD, un devis n'est rien d'autre qu'un contrat non souscrit.

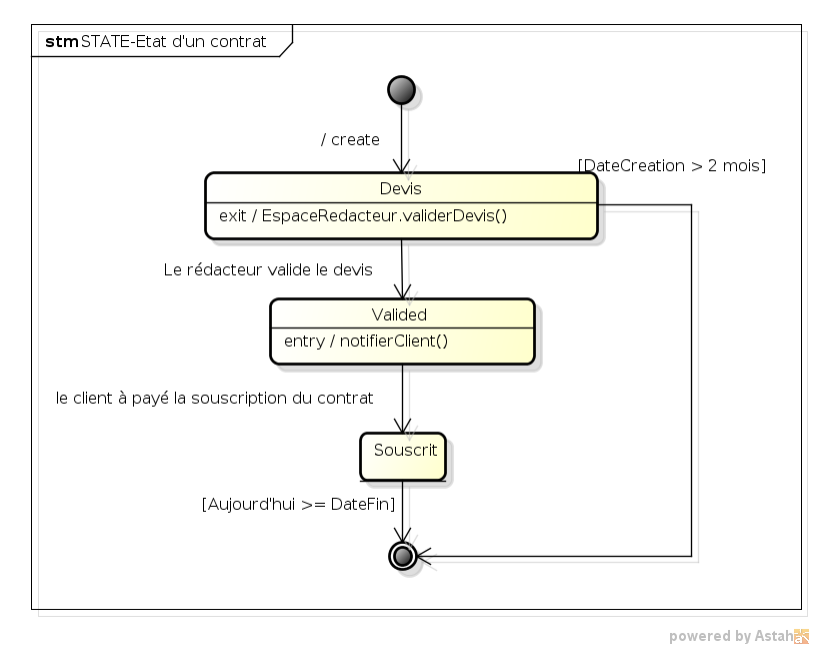

Figure 4.4 – Diagramme d'état d'un contrat

## 4.4 Choix de la programmation de la BDD

En respectant le cahier des charges, nous devions utiliser l'outil VisioModeler qui nous a permit de générer un ensemble de tables logiques, ainsi qu'un DDL<sup>1</sup>, qui est l'ensemble des commandes SQL permettant de générer les tables dans le SGBD. Cependant, n'ayant pas de traducteur propre à PostgreSql, nous avons du modifier le DDL manuellement pour qu'il prenne en compte les différents types de données. Une fois les tables générées, nous avons utilisé la fonction de JPA qui permet à partir d'une base de données de créer les entités associées (il gère le mapping de façon autonome), ce qui nous a permis d'avoir par la même occasion l'ensemble des requêtes JPQL que nous avons utilisés. Cependant des problèmes sont apparus :

- JPA ne gère par les types enum, ce qui nous a obligé à faire des tests sur des String.
- L'ajout d'id bidon, car JPA veut absolument qu'un champ représente la clée primaire, bien qu'il ne soit jamais initialisé avec la valeur qu'on lui donne (même avec les annotations adéquates).
- Nous n'avons pas pu mettre les classes mères en abstract car JPA les voulaient absolument en concrètes.

<sup>1.</sup> Data Definition Language

# Chapitre 5

# Réalisation

Demande d'informations pour la création d'un compte prospect :

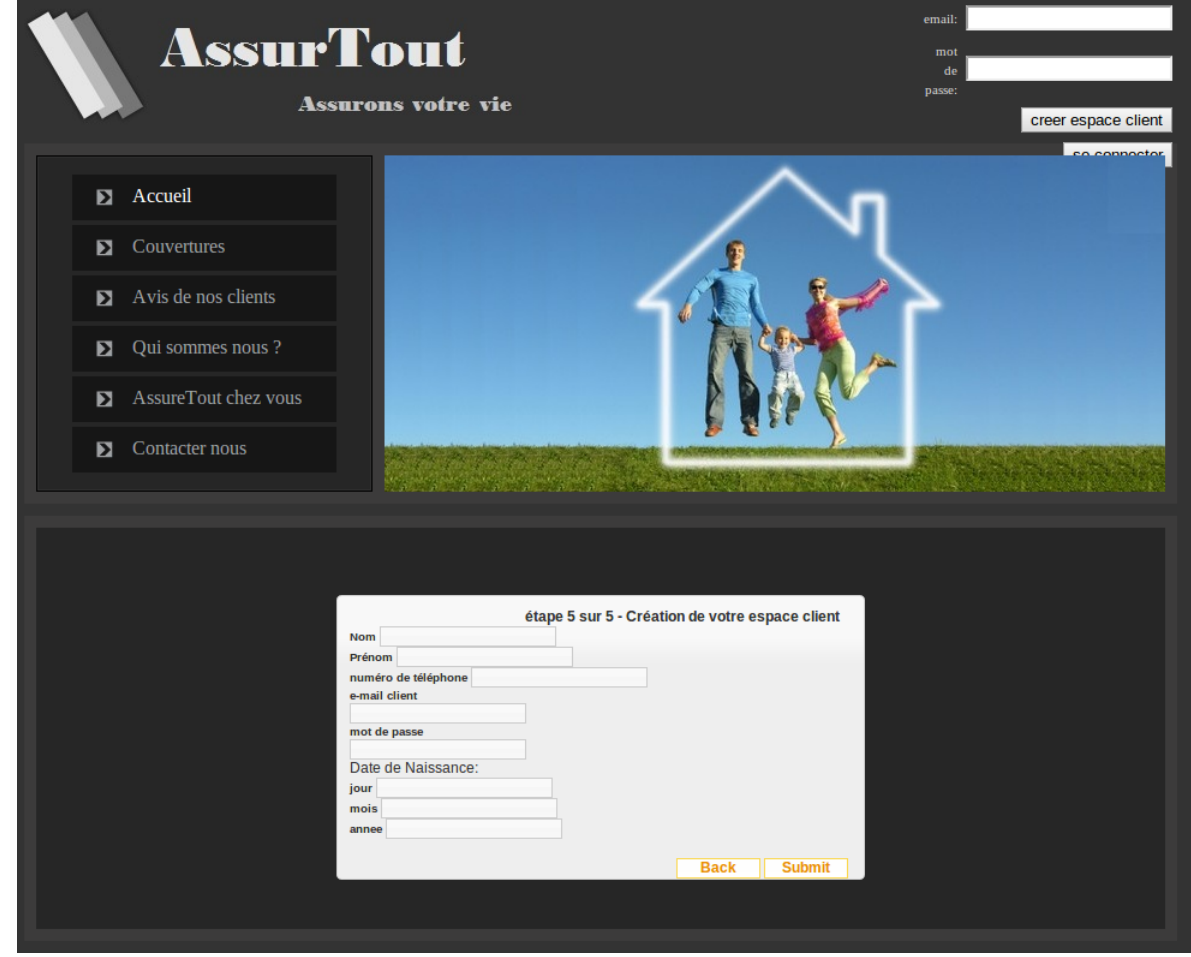

Figure 5.1 – Capture d'écran de la création d'un espace client

La vue d'un rédacteur qui liste l'ensemble des contrats qu'il doit valider, et les différents devis qu'il doit gérer (mandat d'un expert) :

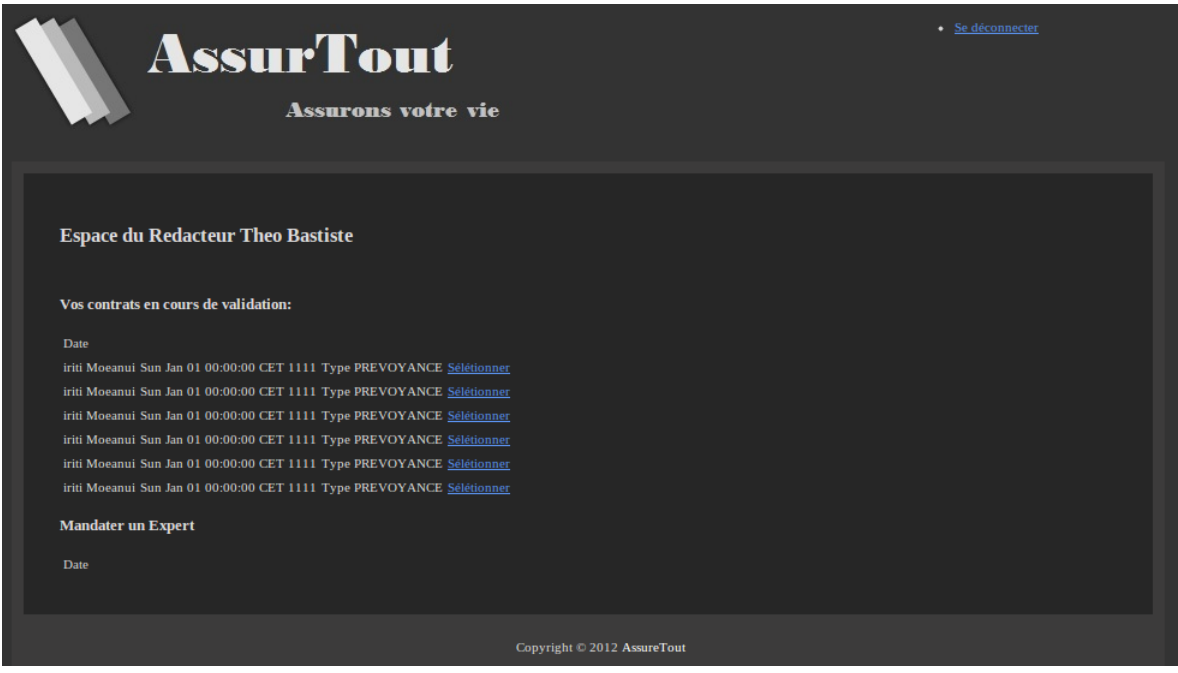

Figure 5.2 – Capture d'écran de l'interface intranet d'un rédacteur

La vue qui permet à un rédacteur de valider un devis :

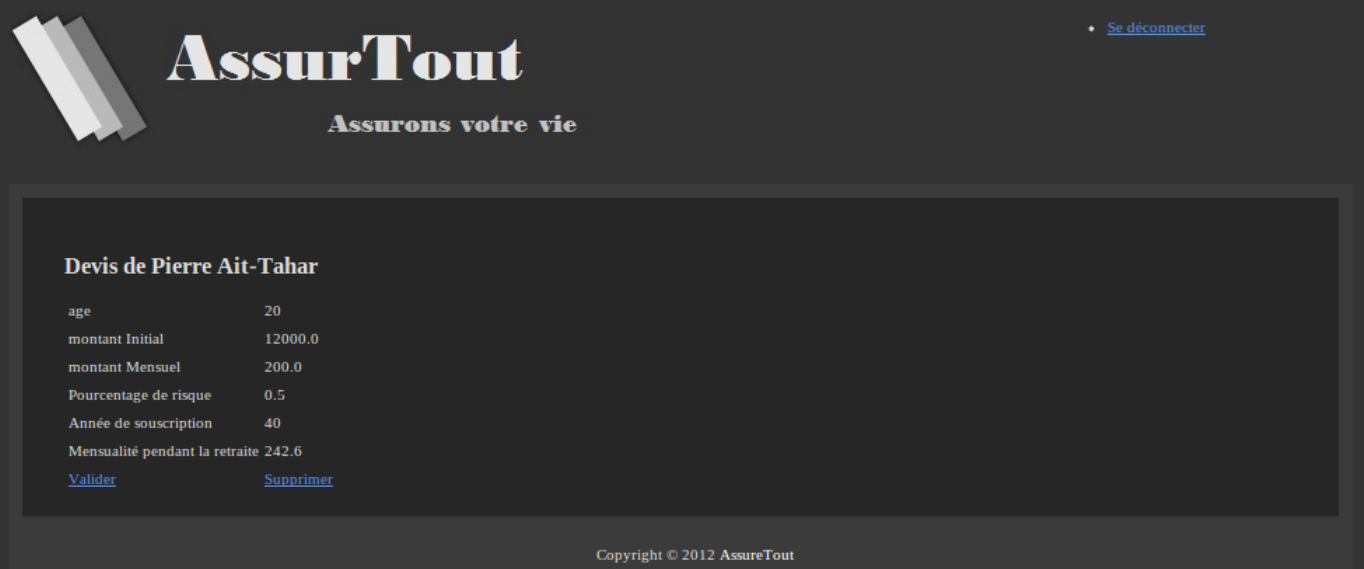

Figure 5.3 – Capture d'écran des informations d'un devis

# Chapitre 6

# Déploiement

Le système d'AssureTout fonctionne de la manière suivante ; des personnes se connectent au site internet d'AssureTout, et naviguent sur les pages (les vues au sens  $MVC$ ), les requêtes des internautes sont transmisent aux servlets adéquates (les contrôleurs), qui vont ensuite s'addresser au modèle du système, qui fait office d'abstraction au SGBD.

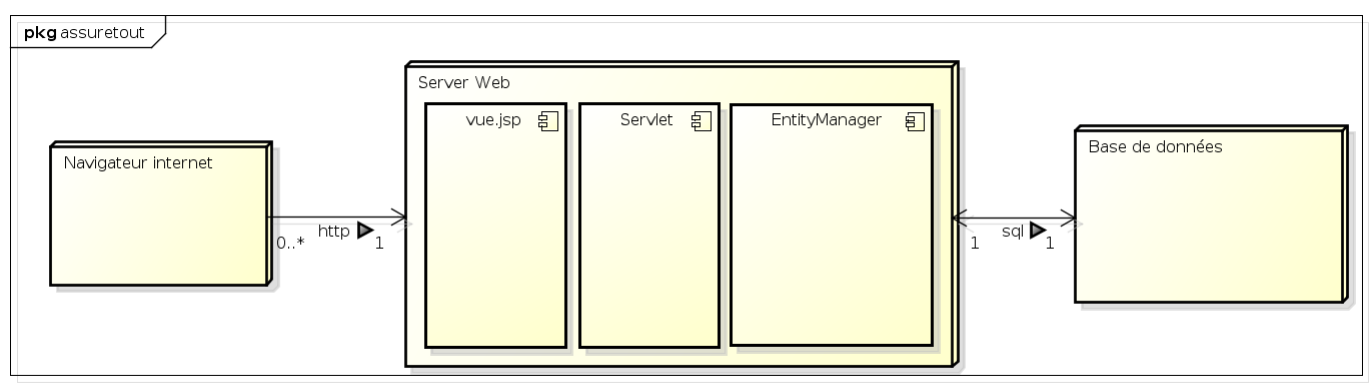

powered by Astah

Figure 6.1 – Représentation du système dans son environnement fonctionnel

## Chapitre 7

# GL - Gestion de projet

## 7.1 Modèle UML

Voici l'arborescence de notre modèle UML avec le logiciel Astah<sup>1</sup> :

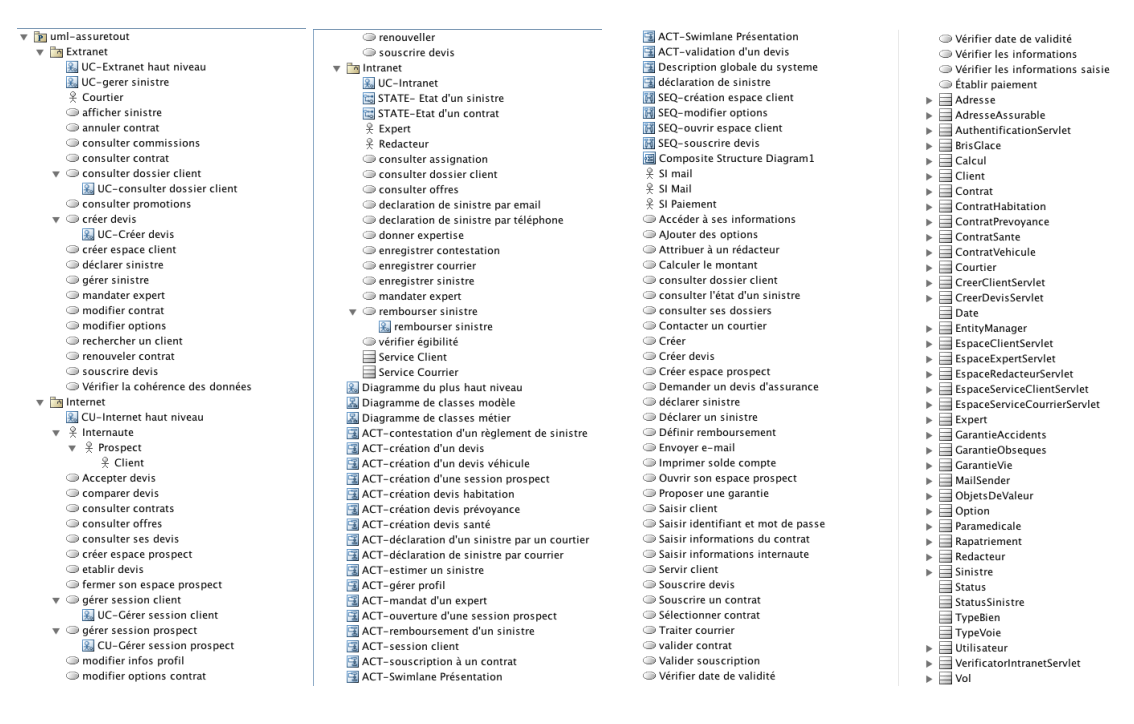

Figure 7.1 – Hiérarchie du modèle UML

<sup>1.</sup> http ://astah.net

### 7.2 Choix du gestionnaire de versions

Git est le gestionnaire de version qu'on a utilisé.

Il diffère des autres LGVD <sup>2</sup> par le fait que chaque membre possède un répertoire local. De plus, le contenu est géré par une arborescence. Ainsi, en créant différentes branches, le travail de chacun peut s'effectuer en parallèle. Et cela permet notamment de pouvoir revenir à une version antérieur. Le tout est stocké sur un serveur en ligne. Ce serveur a été BitBucket, qui permet aussi d'avoir un wiki<sup>3</sup>.

### 7.3 Rapport d'activité

#### 7.3.1 Journal de bord de Paraita Wohler

=== Semaine du 1er Octobre ===

Objectifs : mise en place des outils de conception et de communication dans le groupe conception UML et ORM répartition du travail (gantt) temps 5h

=== Semaine du 8 Octore ===

Objectifs : familiarisation avec les outils ( formation de Théo au gestionnaire git ) mise au propre des diagrammes écriture de scénarios vérification de la cohérence temps 11h

Travail sur les diagrammes UML Travail sur le diagramme ORM, génération des tables logiques et du code DDL.

 $==$  Semaine du 15 Octobre  $==$ 

Objectifs : écriture des scénarios correction des diagrammes UML écriture du cahier des charges mise au propre du gantt temps 10h

=== Semaine du 22 Octobre === Modélisation diagrammes activité, séquences. affiner la définition des contrats Création de la page d'authentification du site temps 25h

 $==$  Semaine du 29 Octobre  $==$ Réécriture de UML ( problème et erreurs de consecption ) Correction des problèmes de la Base Donnée liée à ORM temps 9h

<sup>2.</sup> Logiciel de gestion de version de données

<sup>3.</sup> Journal d'avancement du projet

 $==$  Semaine du 5 Novembre  $==$ diagrammes de déploiement diagramme états et le rapport Implémentation des class Métier temps 25h

 $==$  Semaine du 12 Novembre  $==$ Implémenatation du sous système internet temps 25h

=== Semaine du 19 Novembre === Fin de l'implémentation du projet Fin de l'écriture du rapport Création des slides temps 25h

temps total : 135h

#### 7.3.2 Journal de bord de Pierre Ait-Tahar

=== Semaine du 1er Octobre ===

Objectifs : conception UML et ORM répartition du travail (gantt)

temps 4h

=== Semaine du 8 Octobre ===

Objectifs : familiarisation avec les outils ( formation de Théo au gestionnaire git ) mise au propre des diagrammes écriture de scénarios vérification de la cohérence temps 8h

Travail sur les diagrammes UML Travail sur le diagramme ORM, génération des tables logiques et du code DDL.

 $=$  Semaine 15 Octobre  $=$   $=$ 

Début du rapport en LaTeX Mise en forme et structure du rapport Ajustement du diagramme de classes et des diagrammes en général Finition des diagrammes avant impression temps : 10 h

=== Semaine du 22 Octobre === Modélisation des diagrammes activité, séquences. affiner la définition des contrats Modélisation de Interface Home Machine temps 25h

=== Semaine du 29 Octobre === Réécriture de UML ( problème et erreurs de consecption ) temps 9h

 $=$  Semaine du 5 Novembre  $=$   $=$ diagrammes de déploiement diagramme états et le rapport Implémentation des class Métier Création du template d'assurTout temps 25h

 $==$  Semaine du 12 Novembre  $==$ Implémentation du sous système intranet Calcul des tarifs des différents contrats prévoyances temps 25h

 $==$  Semaine du 19 Novembre  $==$ Fin de l'implémentation du projet ( recherche et résolution de bug ) Relecture du rapport Création des slides temps 25h

temps total : 131h

#### 7.3.3 Journal de bord de Agostini Théo

=== Semaine du 1er Octobre ===

Objectifs : mise en place des outils de conception et de communication dans le groupe conception UML et ORM répartition du travail (gantt) temps 4h

 $=$  Semaine 8 Octobre  $=$   $=$ Recherche d'un outil de modélisation ORM pour la base de données. On utilise VisioModeler. J'ai participé à la création des diagrammes UML suivant : cas d'utilisations diagramme de classes diagrammes d'états temps : 6 h

 $=\equiv$ ==== Semaine 15 Octobre ===== Début du rapport en LaTeX Mise en forme et structure du rapport Ajustement du diagramme de classes et des diagrammes en général Finition des diagrammes avant impression temps : 10 h

=== Semaine du 22 Octobre === diagrammes, sénarios : demander devis, devis et session client. affiner la définition des contrats Écriture du rapport : Cahier des charges temps 10h

 $==$  Semaine du 29 Octobre  $==$ Réécriture de UML ( problèmes et erreurs de conception ) temps 9h

 $==$  Semaine du 5 Novembre  $==$ diagrammes de déploiement diagramme états et le rapport temps 15h

 $==$  Semaine du 12 Novembre  $==$ Écriture de Jsp et Servlet Écriture de requête pour la BD Écriture du rapport ( partie Analyse ) temps 20h

 $==$  Semaine du 19 Novembre  $==$ Écriture du rapport (partie Conseption, Réalisation, Déploiement, Gestion de projet ) Création des slides temps 20h

temps total : 94h

## 7.4 Gantt prévisionnel et réalisé

| $\mathbf 1$<br>modele de données ORM 5 jours<br>et diagramme de classe<br>$\overline{2}$<br>34 jours<br>écriture du rapport<br>3<br>gantt, diagramme de cas<br>6 jours<br>utilisation et rapports<br>d'activités<br>$\overline{4}$<br>rendre le fichier ddl de la 4 jours<br>base de données<br>5<br>5 jours<br>rendre prototype<br>6<br>diagramme de classe et<br>6 jours<br>diagramme de séquence<br>$\overline{7}$<br>maquette de l'interface<br>5 jours<br>8<br>5 jours<br>diagrammes de<br>déploiement et<br>diagrammes d'états<br>$\overline{9}$<br>Implémentation du projet 19 jours<br>10<br>soutenance et remise de 14 jours<br>la V2 du rapport,<br>11<br>définir le noyau de<br>5 jours<br>l'interface<br>12<br>Identification<br>7 jours<br>opérationnel |                        |
|----------------------------------------------------------------------------------------------------|------------------------|
|                                                                                                    |                        |
|                                                                                                    |                        |
|                                                                                                    |                        |
|                                                                                                    |                        |
|                                                                                                    |                        |
|                                                                                                    |                        |
|                                                                                                    |                        |
|                                                                                                    |                        |
|                                                                                                    |                        |
|                                                                                                    |                        |
|                                                                                                    |                        |
|                                                                                                    |                        |
|                                                                                                    |                        |
| Nom de la tâche<br>Durée<br>01 Oct 12<br>08 Oct 12<br>15 Oct 12<br>22 Oct 12<br>29 Oct 12<br><b>05 Nov 12</b><br>L M M J V S DL M M J V S DL M M J V S DL M M J V S DL M M J V S DL M M J V S DL M M J V S DL M M J V S D                                                                                                    | 12 Nov 12<br>19 Nov 12 |
| $\mathbf{1}$<br>modele de données ORM 5 jours<br>et diagramme de classe                                                                                                    |                        |
| $\overline{2}$<br>34 jours<br>écriture du rapport                                                                                                    |                        |
| 3 <sup>1</sup><br>20 jours<br>gantt, diagramme de cas<br>utilisation et rapports<br>d'activités                                                                                                    |                        |
| $\overline{4}$<br>rendre le fichier ddl de la 9 jours<br>base de données                                                                                                    |                        |
| 5<br>rendre prototype<br>10 jours                                                                                                    |                        |
| 6<br>diagramme de classe et<br>6 jours<br>diagramme de séquence                                                                                                    |                        |
| $\overline{7}$<br>5 jours<br>maquette de l'interface                                                                                                    |                        |
| 8<br>5 jours<br>diagrammes de<br>déploiement et<br>diagrammes d'états                                                                                                    |                        |
| 9<br>Implémentation du projet 19 jours                                                                                                    |                        |
| 10<br>soutenance et remise de 14 jours<br>la V2 du rapport,                                                                                                    |                        |
| 11<br>définir le noyau de<br>5 jours<br><b>l'interface</b>                                                                                                    |                        |
| 12<br>7 jours<br>Identification<br>opérationnel                                                                                                    |                        |

Figure 7.2 – en haut : Gantt prévisionnel, en bas : Gantt réalisé

#### Tâche 1

Modèle de données ORM : ORM = Object Role Modeling Outil utilisé VisioModeler : programmation graphique générant du code SQL pour la base de données

Diagramme de classe : définition de toutes les classes nécessaires Outil de conception UML utilisé : Astah

#### Tâche 2

Gestionnaire de projet utilisé : Gantt Initialisation des dead-line et des jalons sur le gantt prévisionnel Diagramme de cas d'utilisation : les trois CU haut niveau Intranet, Internet, Extranet les CU bas niveau associés

Rapports d'activités : temps et objectif par semaine

#### Tâche 3

Fichier DDL : code généré pour la base de données à partir du code ORM (Object Role Modeling)

#### Tâche 4

Prototype : JSP, Servlet et Classe JAVA pour l'inscription et l'authentification

#### Tâche 5

Diagramme de classes : ajustement de toutes les connexions entre les classes Diagramme de séquence : OuvertureEspaceProspect, SouscriptionContrat, OuvertureEspaceClient et ModifierOption

#### Tâche 6

Maquette de l'interface : toutes les ihm (interface homme-machine)

#### Tâche 7

Diagramme de déploiement Diagramme d'états

#### Tâche 8

Soutenance : présentation Power-Point et démonstration Remise de la V2 du rapport

#### Tâche 9

Définir le noyau de l'interface : définition des intéractions entre les différents objets du projet Ecriture des Classes JAVA, Servlet et JSP pour l'intranet et l'internet.

#### Tâche 10

Identification opérationnel : répartition du travail sur le gantt réalisé